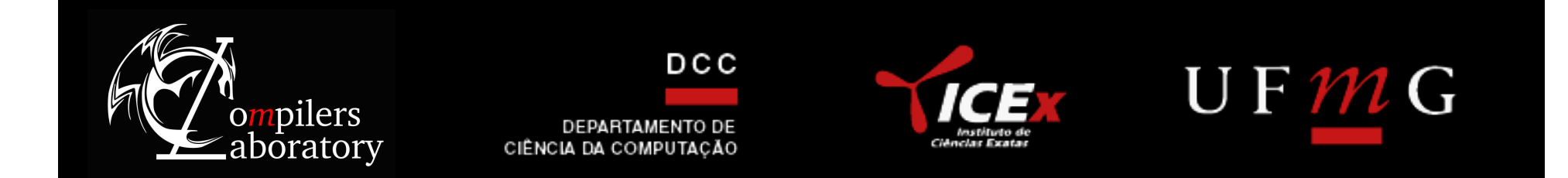

# Generation of In-Bounds Inputs for Arrays in Memory-Unsafe Languages

- Marcus Rodrigues
- Breno Guimarães
- Fernando Quintão

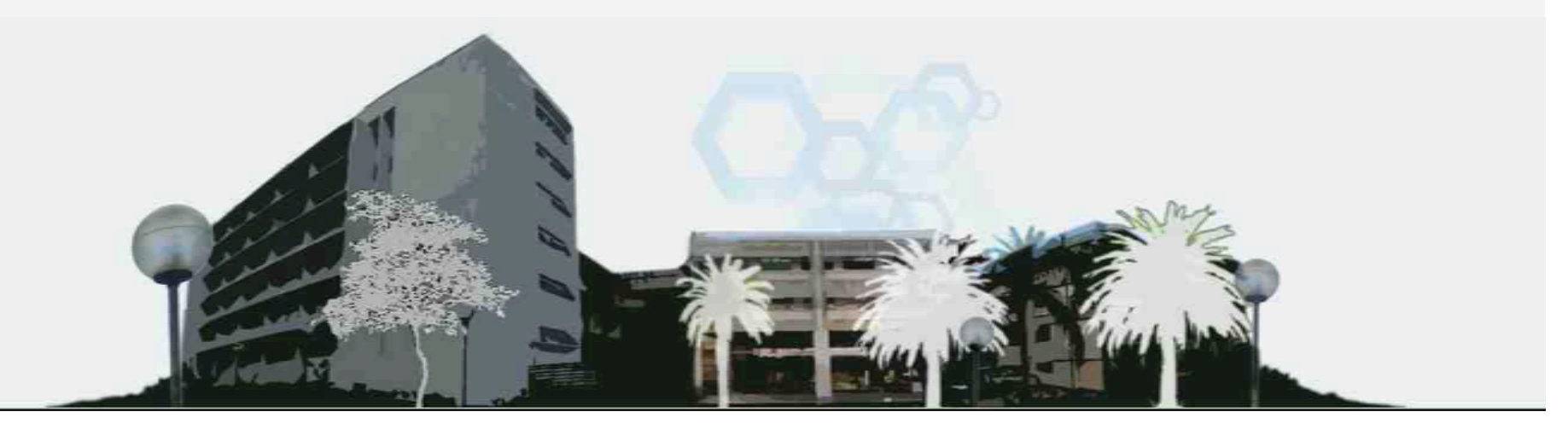

The goal of this work is to develop techniques to support the dynamic analysis of program parts

The goal of this work is to develop techniques to support the dynamic analysis of program parts

We want to produce inputs that will not cause outof-bounds memory accesses during testing The goal of this work is to develop techniques to support the dynamic analysis of program parts

Our insight is the observation that many array accesses in actual programs can be grouped into a category of expressions that are easy to bound

We want to produce inputs that will not cause outof-bounds memory accesses during testing

# Dynamic Program Analysis

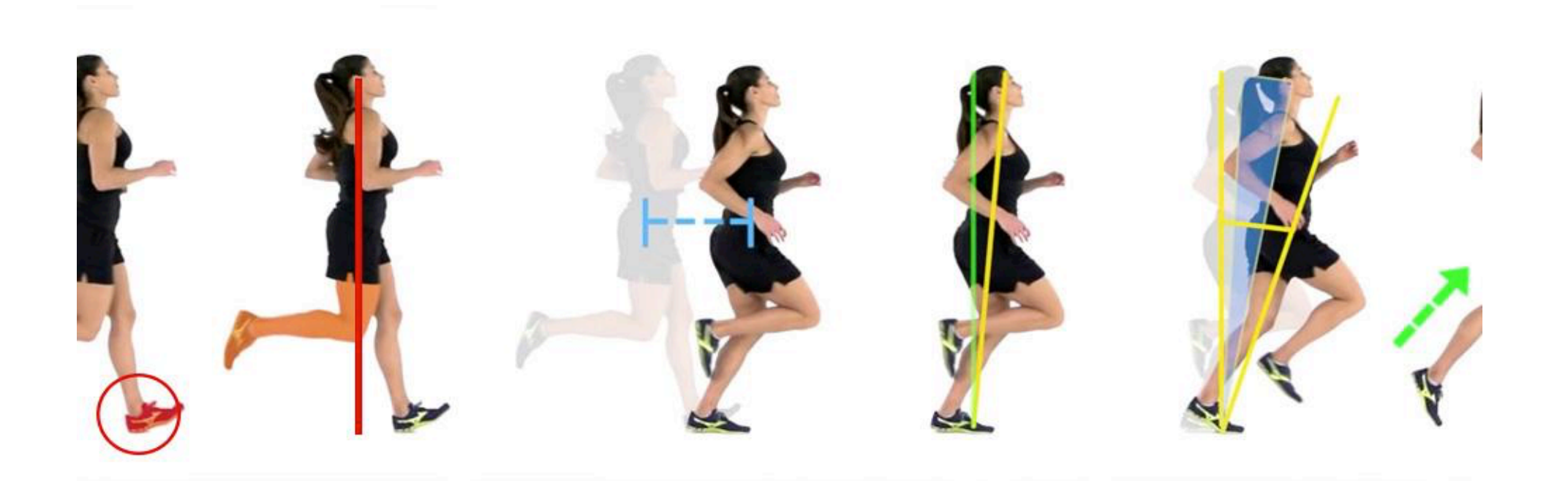

# Valgrind

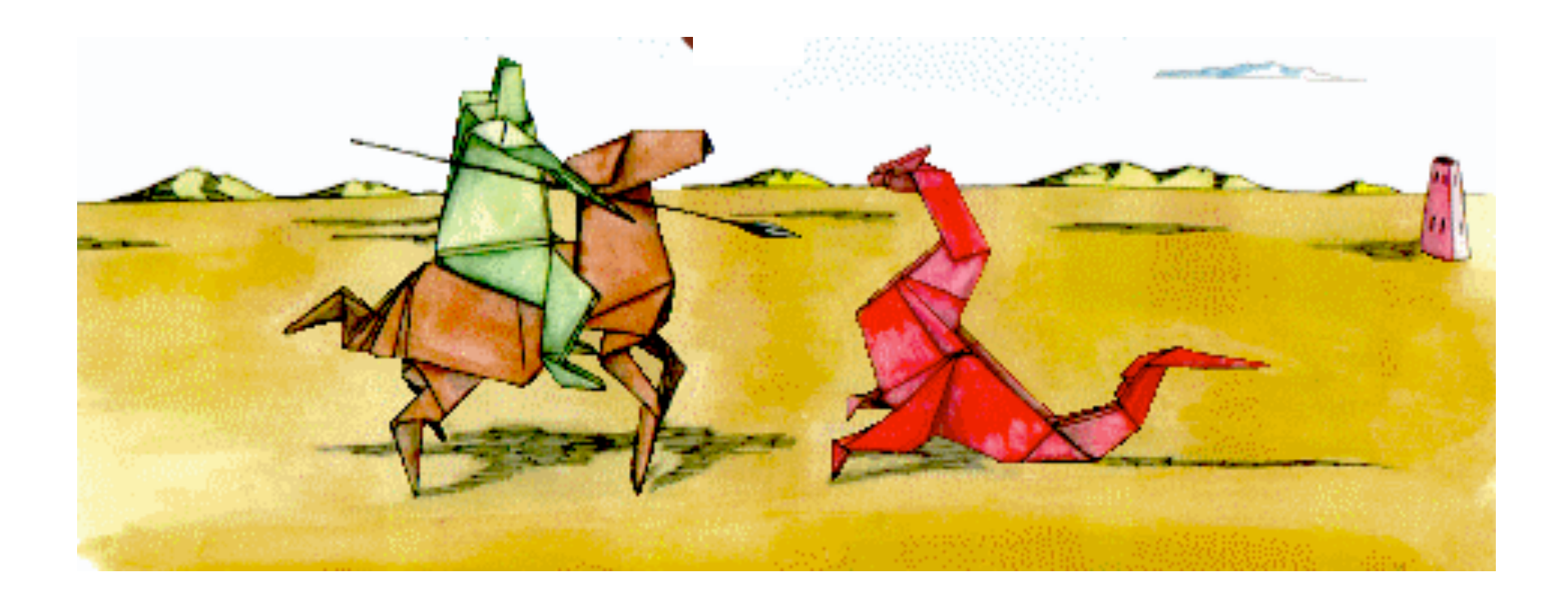

Valgrind: a framework for heavyweight dynamic binary instrumentation, PLDI'07

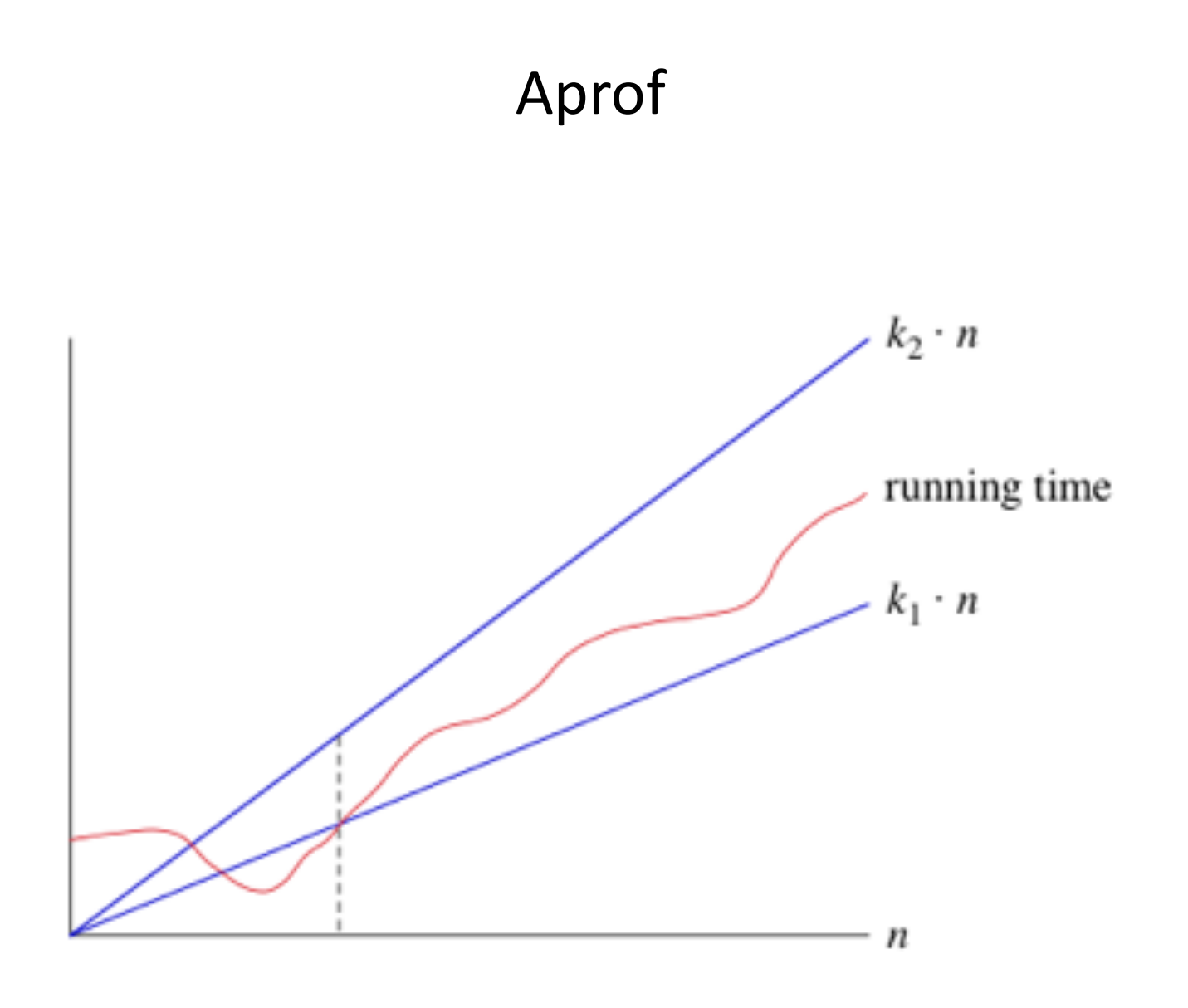

Input-sensitive profiling, PLDI'12

#### Modus Operandi: Compile

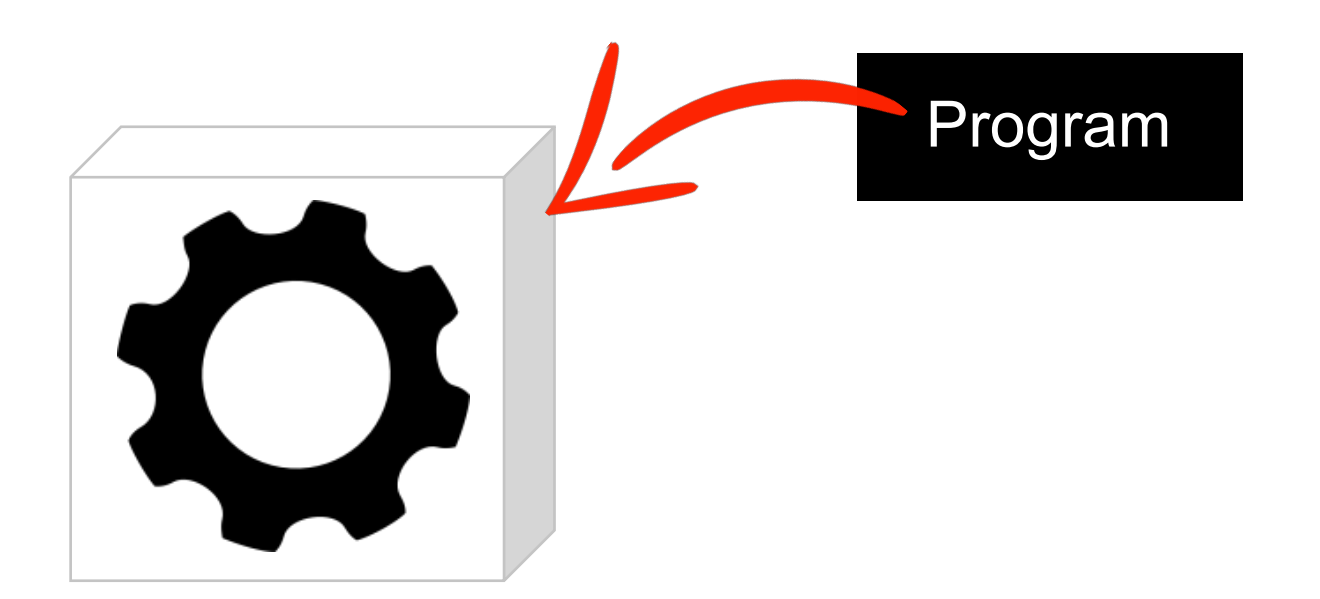

#### Modus Operandi: Run

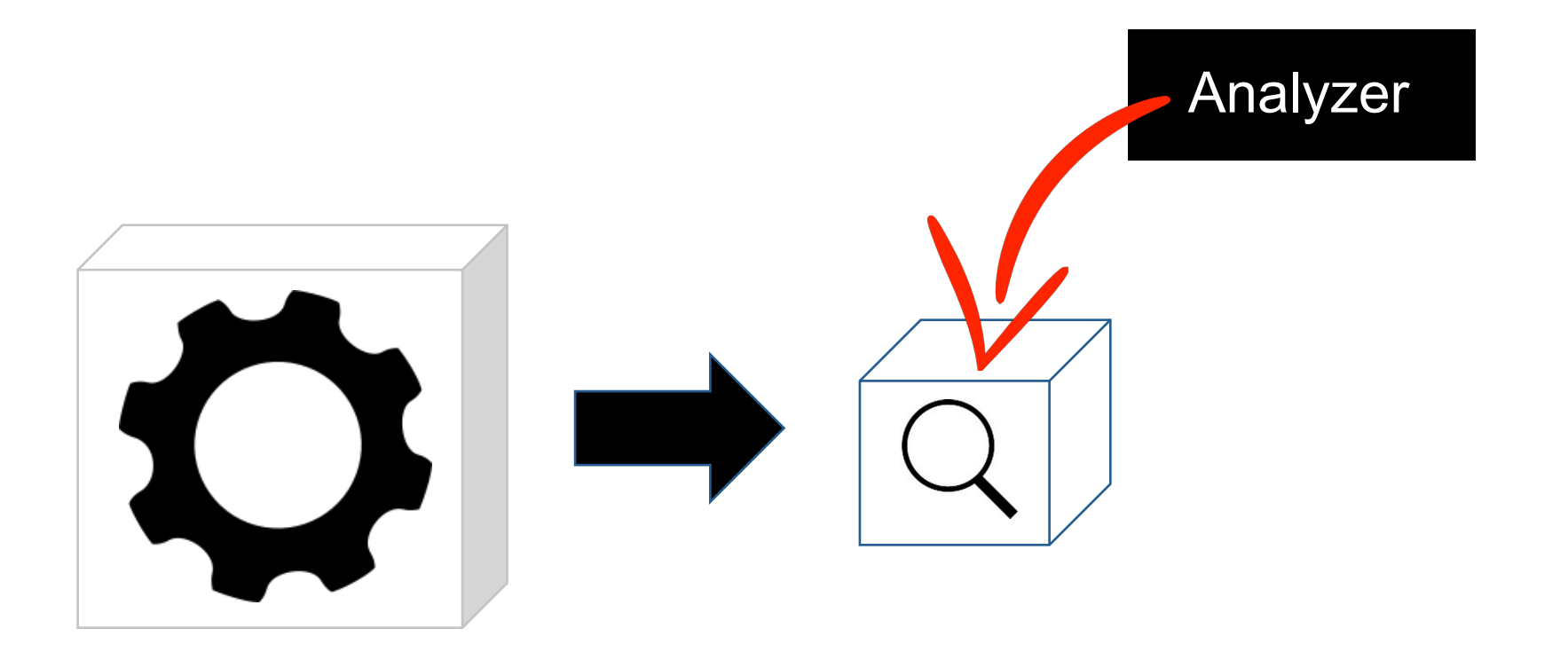

Modus Operandi: Analyze

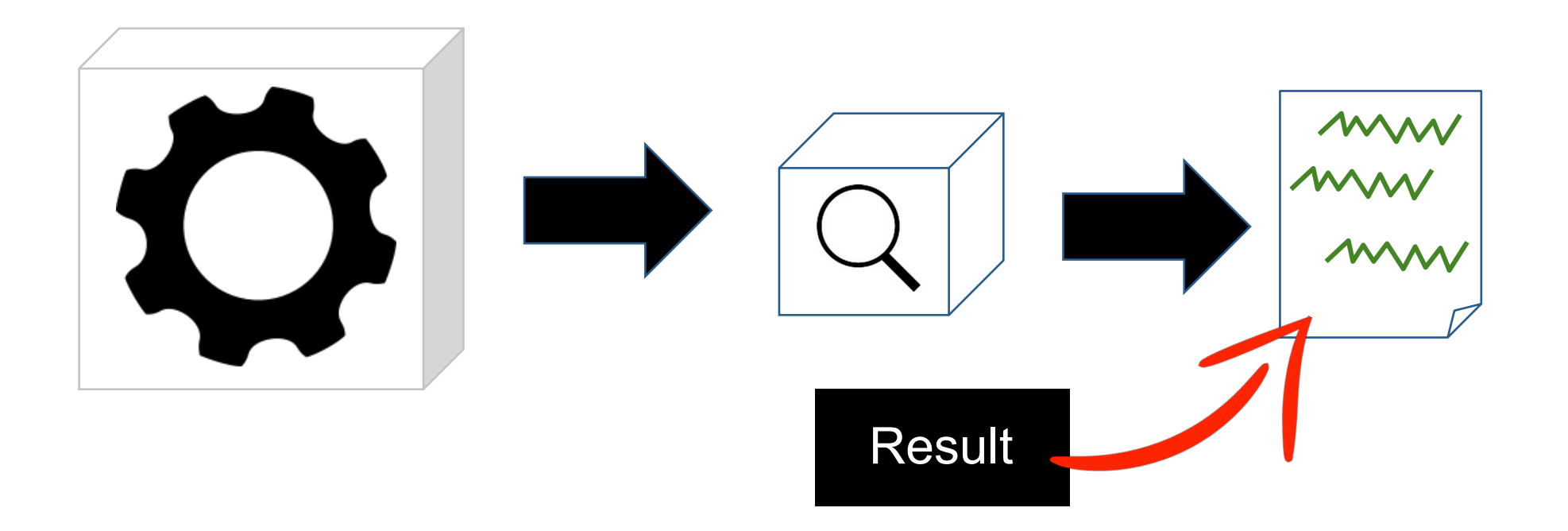

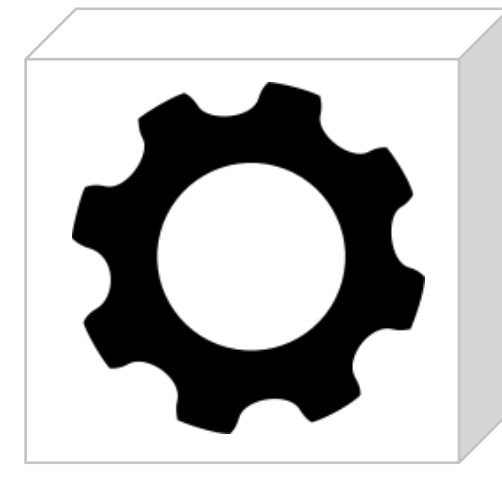

}

void kernel\_2mm(int ni, int nj, int nk, int nl, int alpha, int beta, float \*\*tmp, float \*\*A, float \*\*B, float \*\*C, float \*\*D) { int i, j, k; for  $(i = 0; i < ni; i++)$ for  $(j = 0; j < nj; j++)$  {  $tmp[i][j] = 0;$ for  $(k = 0; k < nk; ++k)$  tmp[i][j] += alpha \* A[i][k] \* B[k][j]; } for  $(i = 0; i < ni; i++)$ for  $(j = 0; j < n | j++)$  { D[i][j] \*= beta; for  $(k = 0; k < nj; ++k)$  $D[i][j]$  += tmp[i][k] \* C[k][j]; } } void initMatrix(int \*\*v, int n) { int i, j; for  $(i = 0; i < n; i++)$  { for  $(i = 0; j < n; j++)$  {  $v[i][j] = 0;$  } } } void kernel\_trmm(int m, int n, float alpha, float \*\*A, float \*\*B) int i, j, k; float temp; for  $(i = 0; i < m; i++)$ for (j = 0; j < n; j++) {<br> for (k = i+1; k < m; k++)  $B[i][j]$  += A[k][i] \* B[k][j];  $B[i][j] = alpha * B[i][j];$  } } void kernel\_seidel\_2d(int n, int tsteps, float \*\*A) {  $int t, i, j;$ for  $(t = 0; t \le t$  steps - 1;  $t$ ++) for  $(i = 1; i \leq n - 2; i++)$ for  $(j = 1; j \leq n - 2; j++)$  A[i][j] = (A[i-1][j-1] + A[i-1][j] + A[i-1][j+1] + A[i][j-1] + A[i][j] + A[i][j+1] + A[i+1][j-1] + A[i+1][j] + A[i+1][j+1])/9.0; } void kernel\_trisolv(int n, float \*\*L, float \*x, float \*b) int i, j; for  $(i = 0; i < n; i++)$  ${ }$  $x[i] = b[i];$ <br>for  $(i = 0; j < i; j++)$  $x[i] = L[i][j] * x[j];$  $x[i] = x[i]$  / L[i][i];<br>} } float sqrt(float); { int i, j, k; float nrm; for  $(k = 0; k < n; k++)$  { } } } {  $int$  i, j, k; for  $(k = 0; k < n; k++)$  { } } double sqrt(double x); {  $int$  i, j, k; for  $(i = 0; i < n; i++)$  { } } } } } int main () { return 0;

}

void kernel\_gramschmidt(int m, int n, float \*\*A, float \*\*R, float \*\*Q)  $nrm = 0.0$ ; for  $(i = 0; i < m; i++)$  $n$ rm += A[i][k] \* A[i][k];  $R[k][k] = sqrt(nrm);$ for  $(i = 0; i < m; i++)$  $Q[i][k] = A[i][k] / R[k][k];$ for  $(j = k + 1; j < n; j++)$  {  $R[k][j] = 0.0;$ for  $(i = 0; i < m; i++)$  R[k][j] += Q[i][k] \* A[i][j]; for  $(i = 0; i < m; i++)$  $A[i][j] = A[i][j] - Q[i][k] + R[k][j]$ void kernel\_floyd\_warshall(int \*\*path, int n) for  $(i = 0; i < n; i++)$ for  $(j = 0; j < n; j++)$  path[i][j] = path[i][j] < path[i][k] + path[k][j] ? path[i][j] : path[i][k] + path[k][j]; void kernel\_cholesky(int n, float \*\*A)  $\frac{1}{i}$ for (j = 0; j < i; j++) {<br>for (k = 0; k < j; k++) {  $A[i][j]$  -=  $A[i][k]$  \*  $A[j][k]$ ;  $A[i][j]$  /=  $A[j][j]$ ;  *i==j case* for  $(k = 0; k < i; k++)$  { A[i][i] -= A[i][k] \* A[i][k];  $A[i][i] = sqrt(A[i][i])$ ;

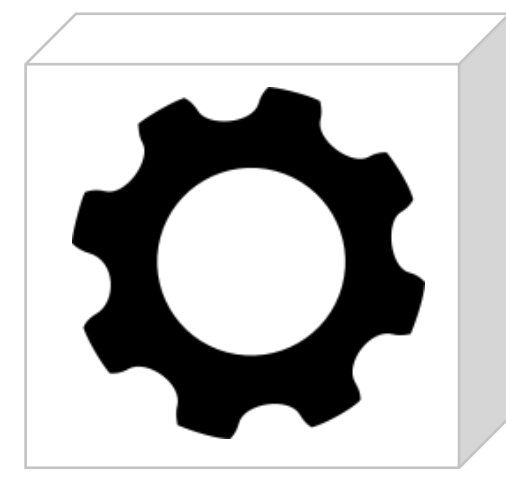

void kernel\_2mm(int ni, int nj, int nk, int nl, int alpha, int beta, float \*\*tmp, float \*\*A, float \*\*B, float \*\*C, float \*\*D) { int i, j, k; for  $(i = 0; i < ni; i++)$ for  $(j = 0; j < nj; j++)$  {  $tmp[i][j] = 0;$ for  $(k = 0; k < nk; ++k)$  $tmp[i][j] += alpha * A[i][k] * B[k][j];$ }<br>}<br>} for  $(i = 0; i < ni; i++)$ for  $(j = 0; j < n!; j++)$  { D[i][j] \*= beta; for  $(k = 0; k < nj; ++k)$  $D[i][j]$  += tmp[i][k] \* C[k][j]; } void initMatrix(int \*\*v, int n) { int i, j; for  $(i = 0; i < n; i++)$  { for  $(j = 0; j < n; j++)$  {  $v[i][j] = 0;$  } } void kernel\_trmm(int m, int n, float alpha, float \*\*A, float \*\*B) int i, j, k; float temp; for  $(i = 0; i < m; i++)$ for (j = 0; j < n; j++) {<br> for (k = i+1; k < m; k++) B[i][j] += A[k][i] \* B[k][j];  $B[i][j]$  = alpha \*  $B[i][j]$ ; void kernel\_seidel\_2d(int n, int tsteps, float \*\*A)  $int t$ , i, j; for  $(t = 0; t \le t \le t)$  = 1; t++) for  $(i = 1; i \leq n - 2; i++)$ for  $(j = 1; j \leq n - 2; j++)$  A[i][j] = (A[i-1][j-1] + A[i-1][j] + A[i-1][j+1] + A[i][j-1] + A[i][j] + A[i][j+1] + A[i+1][j-1] + A[i+1][j] + A[i+1][j+1])/9.0; void kernel\_trisolv(int n, float \*\*L, float \*x, float \*b) int i, j; for  $(i = 0; i < n; i++)$  $\{$  $x[i] = b[i];$ <br>for  $(j = 0; j < i; j++)$ <br> $x[i] = L[i][j] * x[i];$  $x[i] = x[i]$  /  $L[i][i]$ ; } } } { int i, j, k; } } { } } return 0;

float sqrt(float); void kernel\_gramschmidt(int m, int n, float \*\*A, float \*\*R, float \*\*Q) int i, j, k; float nrm; for  $(k = 0; k < n; k++)$  {  $nrm = 0.0$ ; for  $(i = 0; i < m; i++)$  $nrm + = A[i][k] * A[i][k];$  $R[k][k] = sqrt(nrm);$ for  $(i = 0; i < m; i++)$  $Q[i][k] = A[i][k] / R[k][k];$ for  $(j = k + 1; j < n; j++)$  {  $R[k][j] = 0.0;$ for  $(i = 0; i < m; i++)$  $R[k][j] += Q[i][k] * A[i][j];$  for  $(i = 0; i < m; i++)$  $A[i][j] = A[i][j] - Q[i][k]$  \* R[k][j]; }<br>}<br>} void kernel\_floyd\_warshall(int \*\*path, int n) for  $(k = 0; k < n; k++)$  { for  $(i = 0; i < n; i++)$ for  $(j = 0; j < n; j++)$  $path[i][j] = path[i][j] < path[i][k] + path[k][j]$ ?  $path[i][j]$  : path[i][k] + path[k][j]; double sqrt(double x); void kernel\_cholesky(int n, float \*\*A)  $int$  i, j, k; for  $(i = 0; i < n; i++)$  { //j<i for  $(j = 0; j < i; j++)$  { for  $(k = 0; k < j; k++)$  $A[i][j]$  -=  $A[i][k]$  \*  $A[j][k]$ ; }<br>}<br>{}  $A[i][j]$  /=  $A[j][j]$ ; }<br>}<br>{}  *i==j case* for  $(k = 0; k < i; k++)$  A[i][i] -= A[i][k] \* A[i][k]; }<br>}<br>{} A[i][i] = sqrt(A[i][i]); int main () {

}

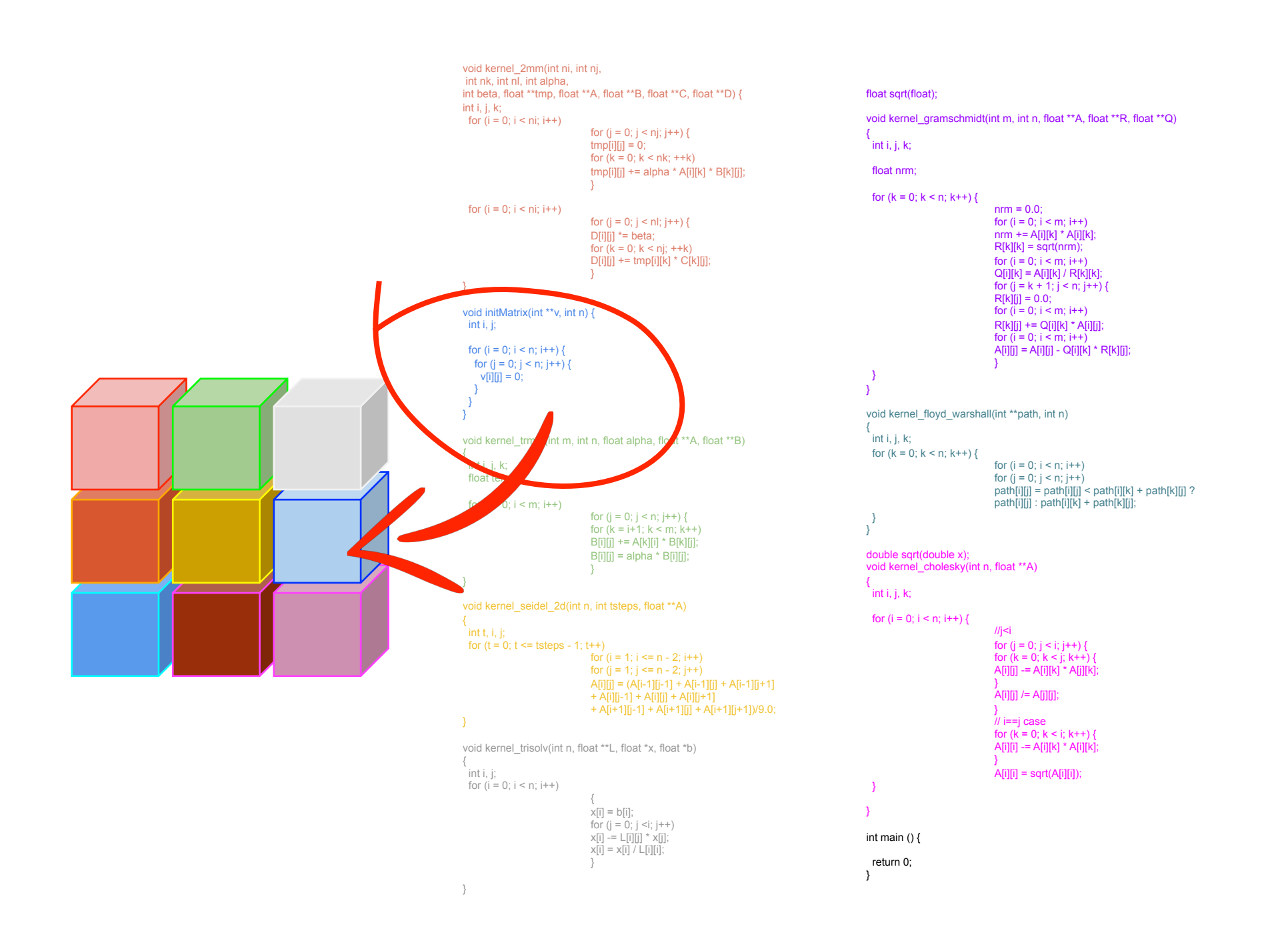

#### It's hard to analyze individual program parts

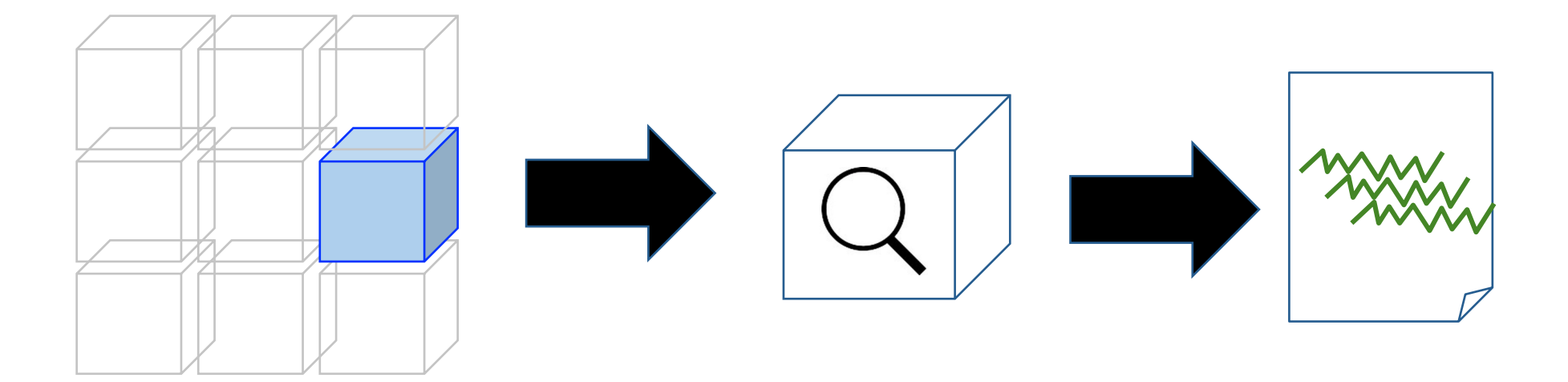

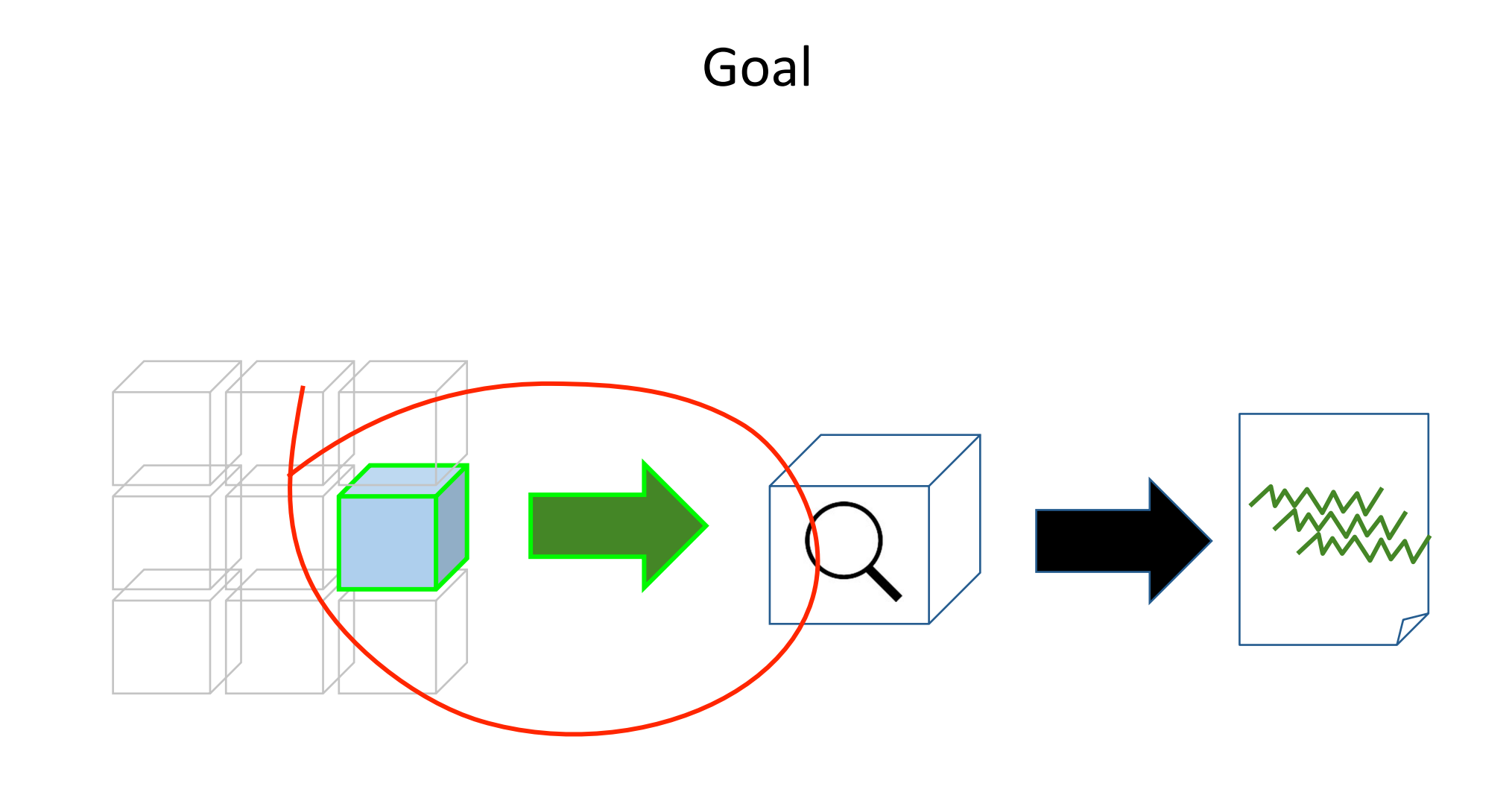

## Pick the part of the program that you want

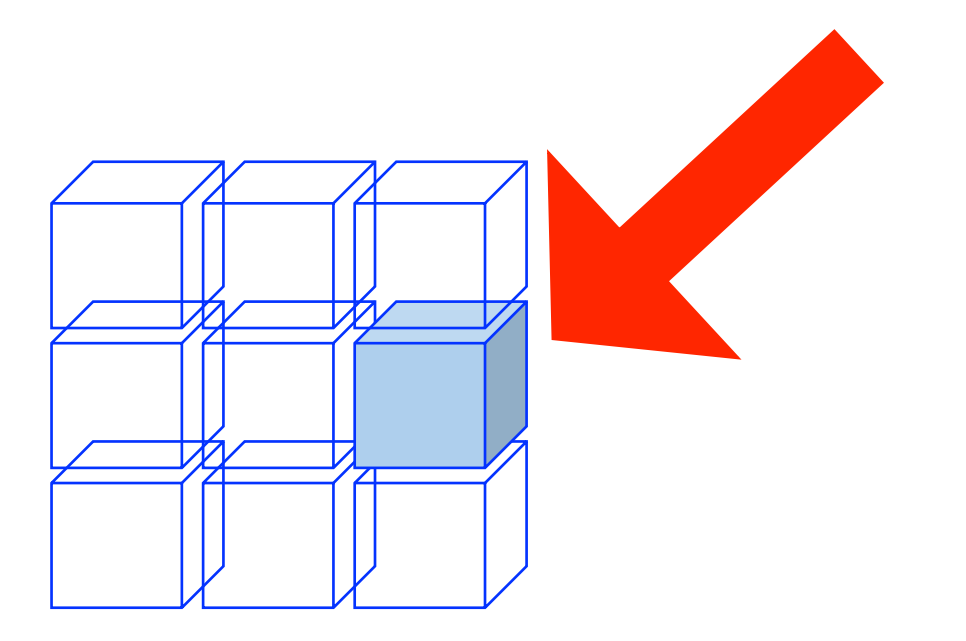

#### Fill in the holes, so that it compiles

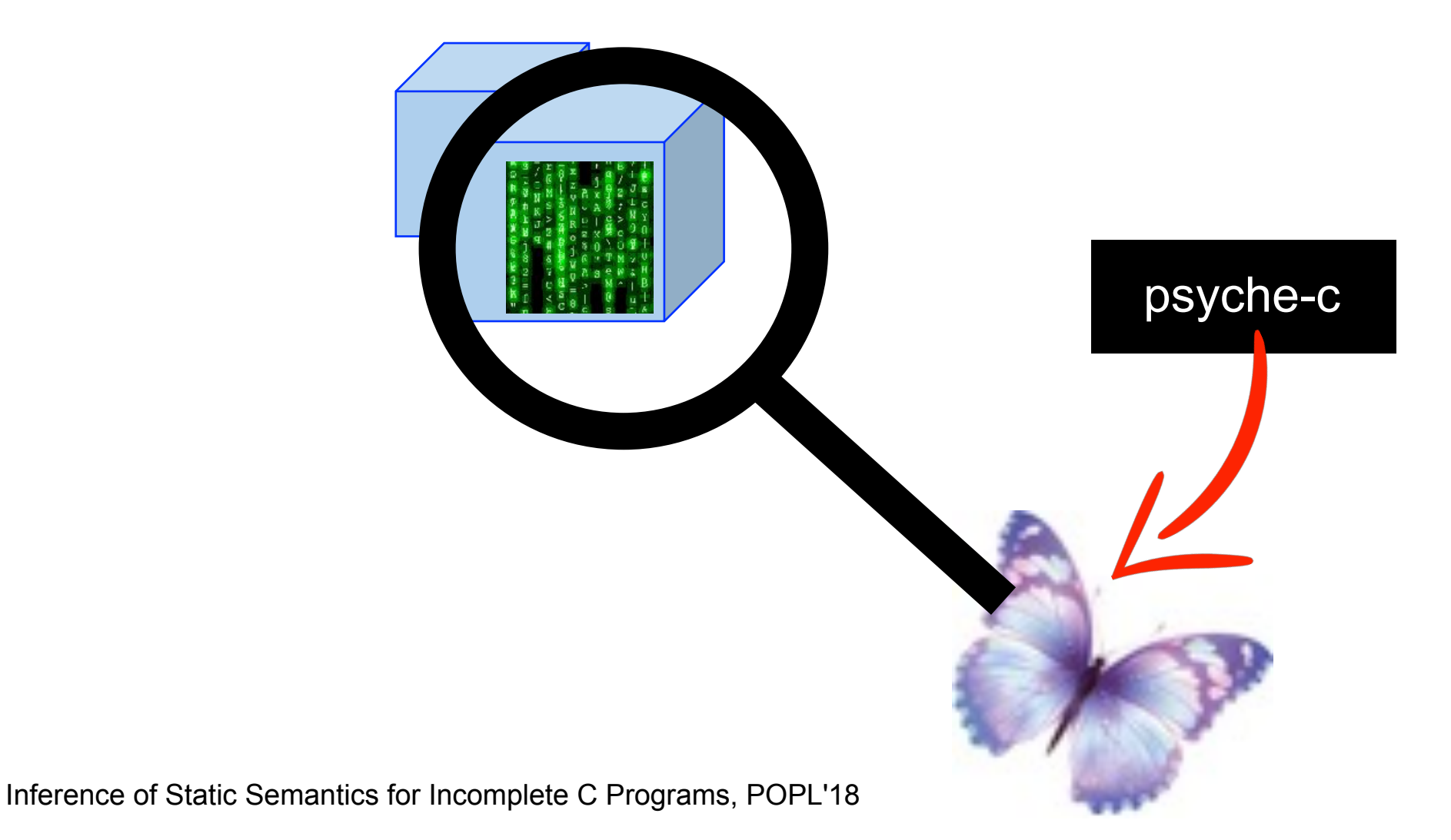

## Build a driver to run the individual part

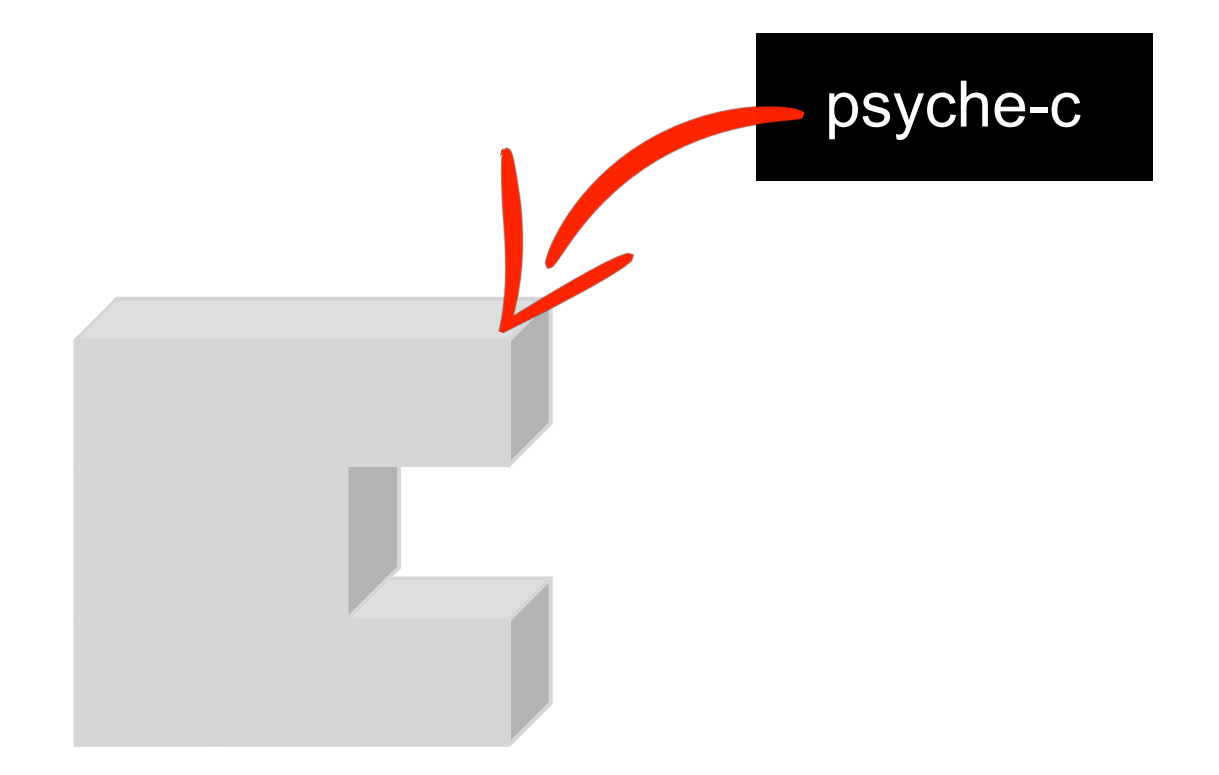

## The driver must generate valid inputs

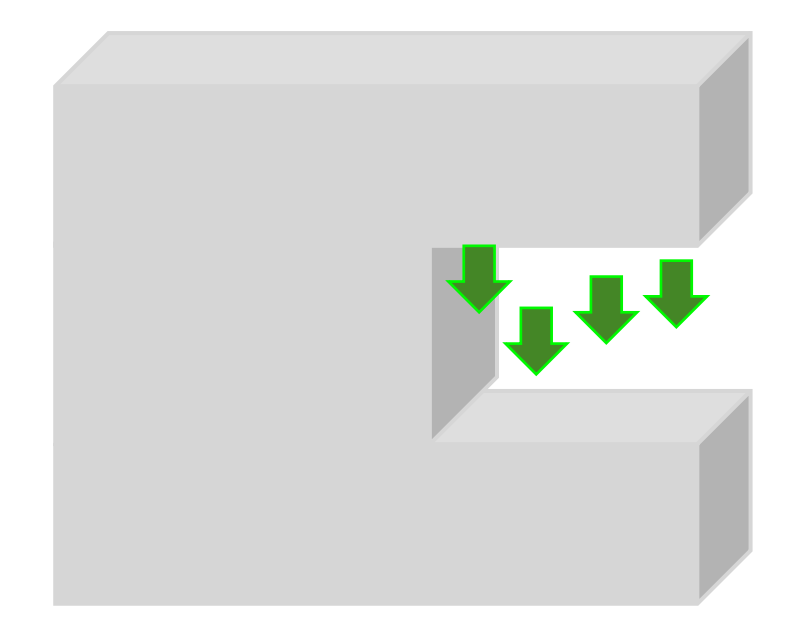

## Driver + Program part = Testable program

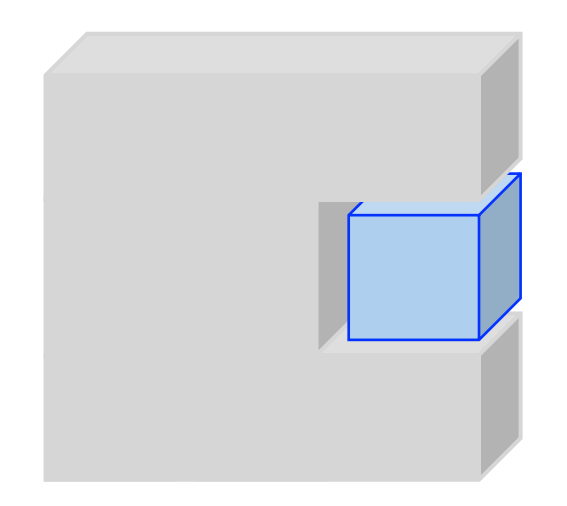

#### Perform the dynamic analysis on this ensemble

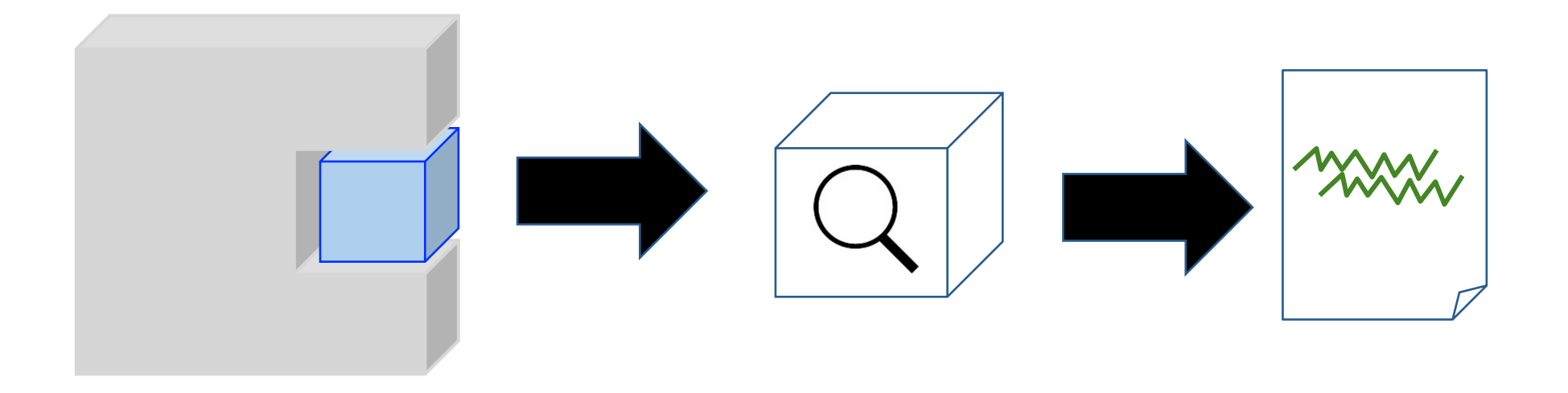

#### Example: Initializing a Matrix

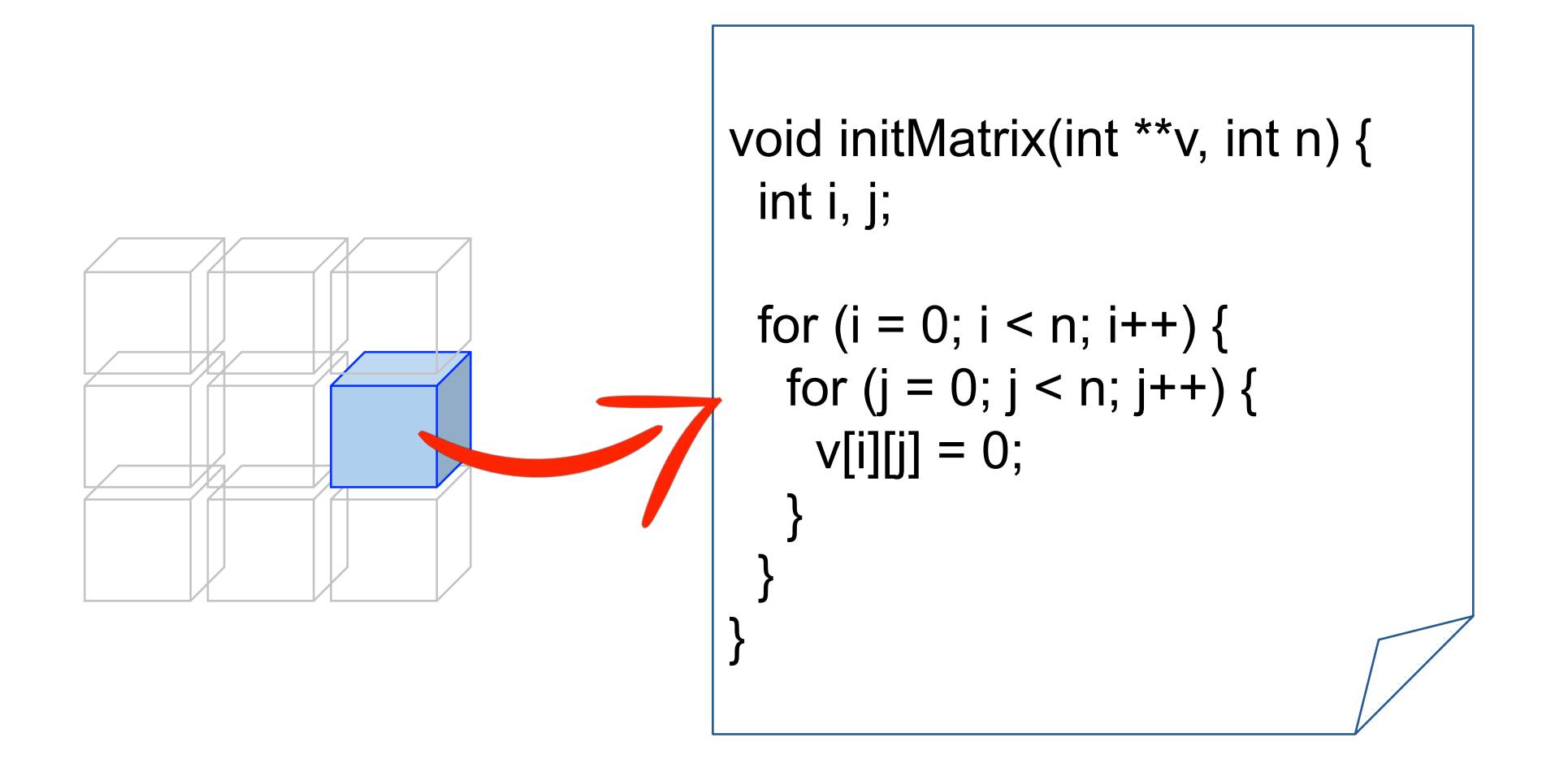

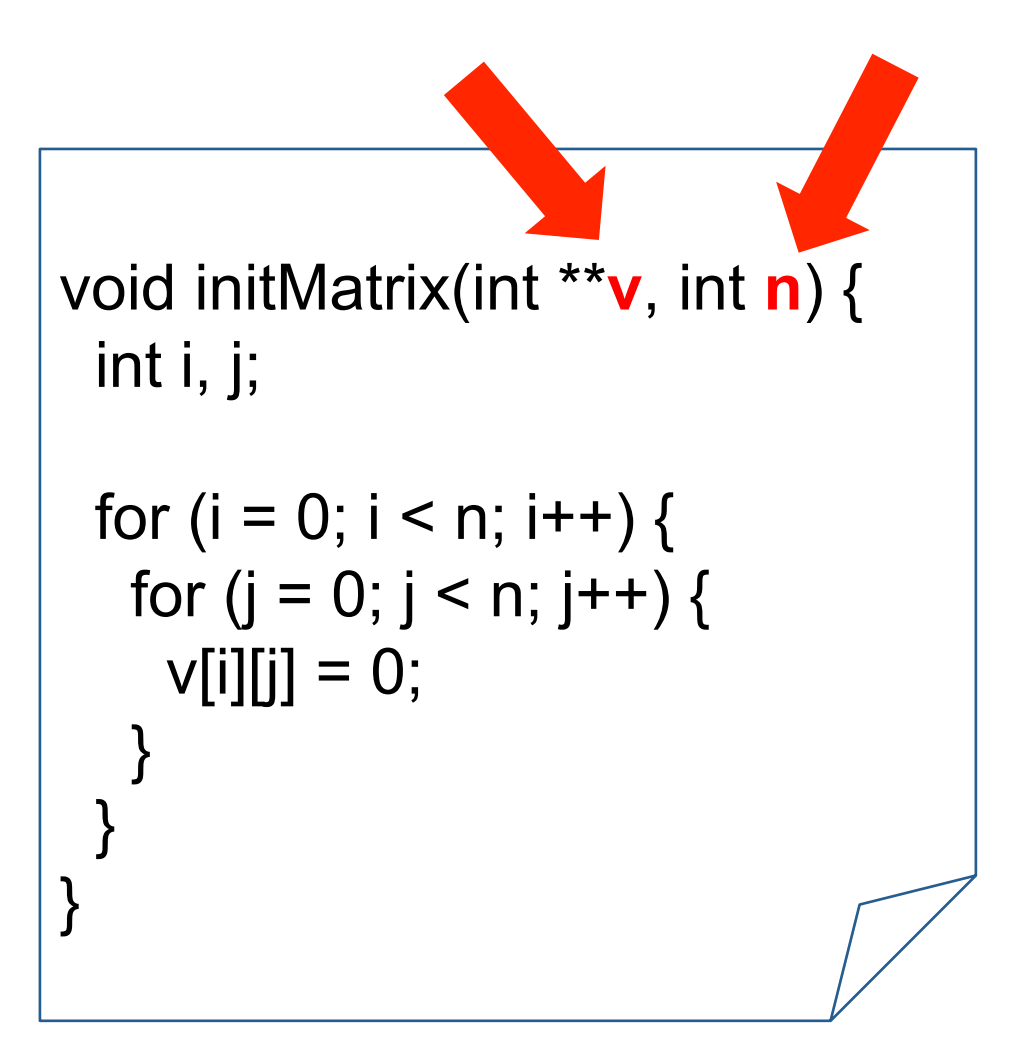

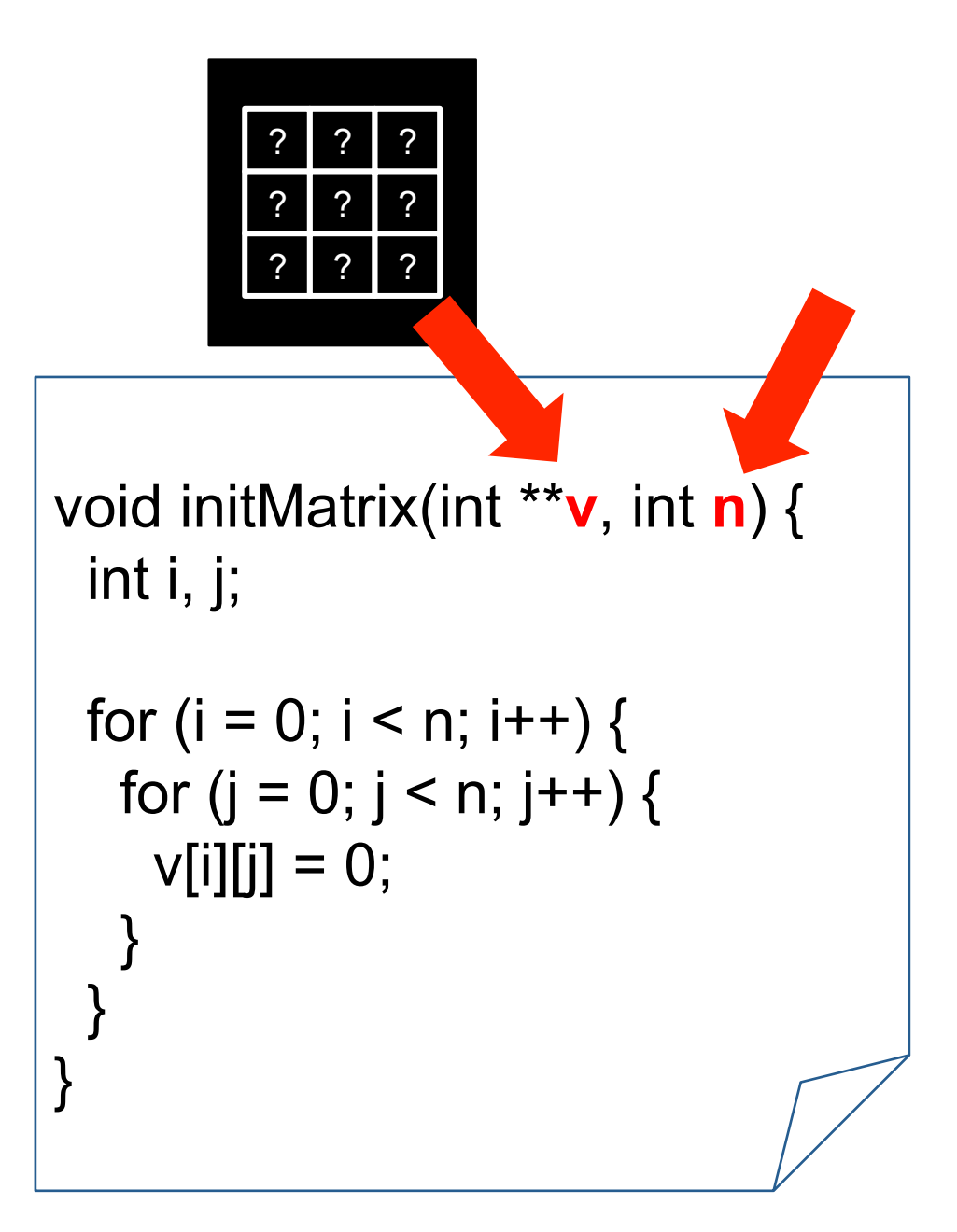

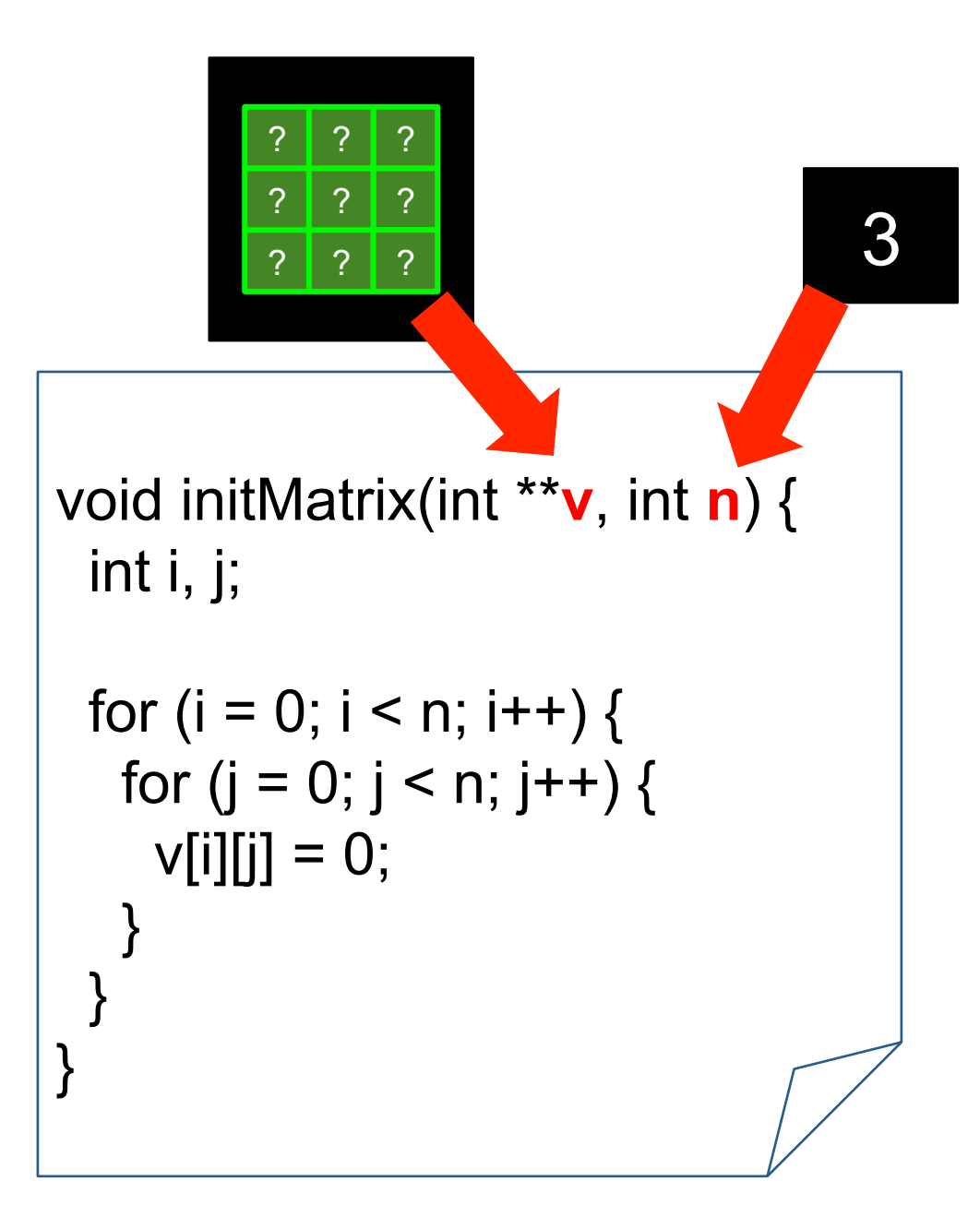

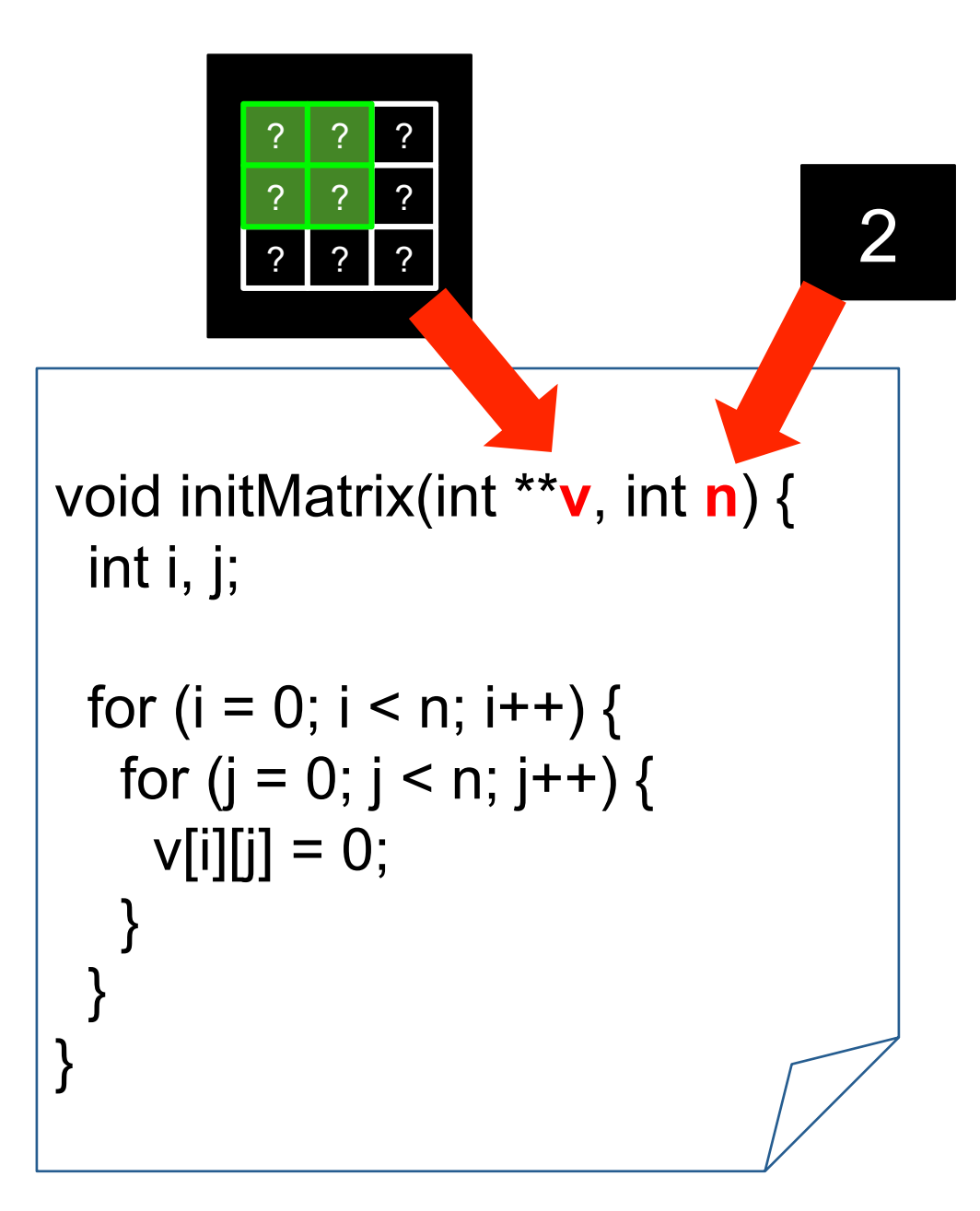

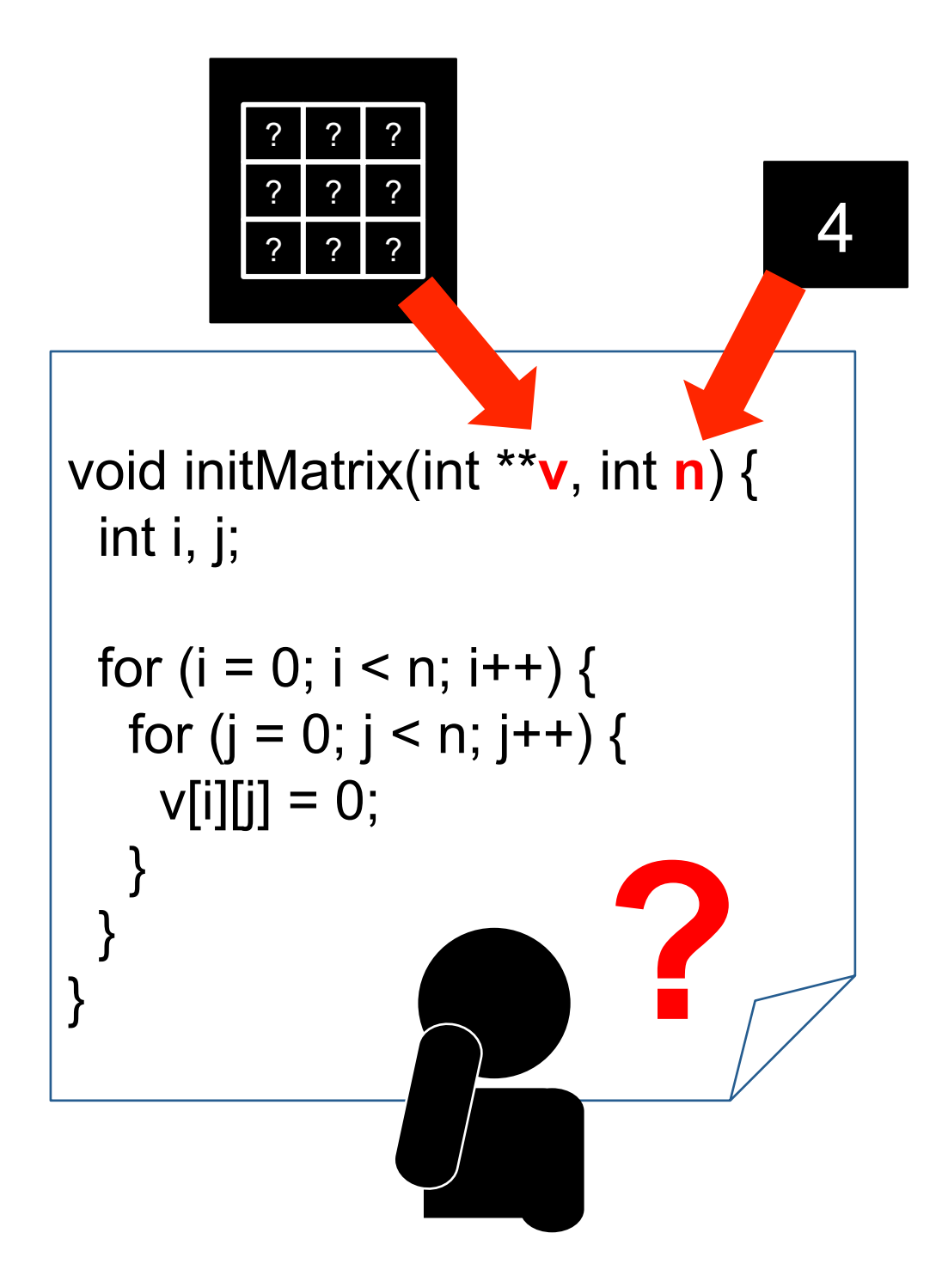

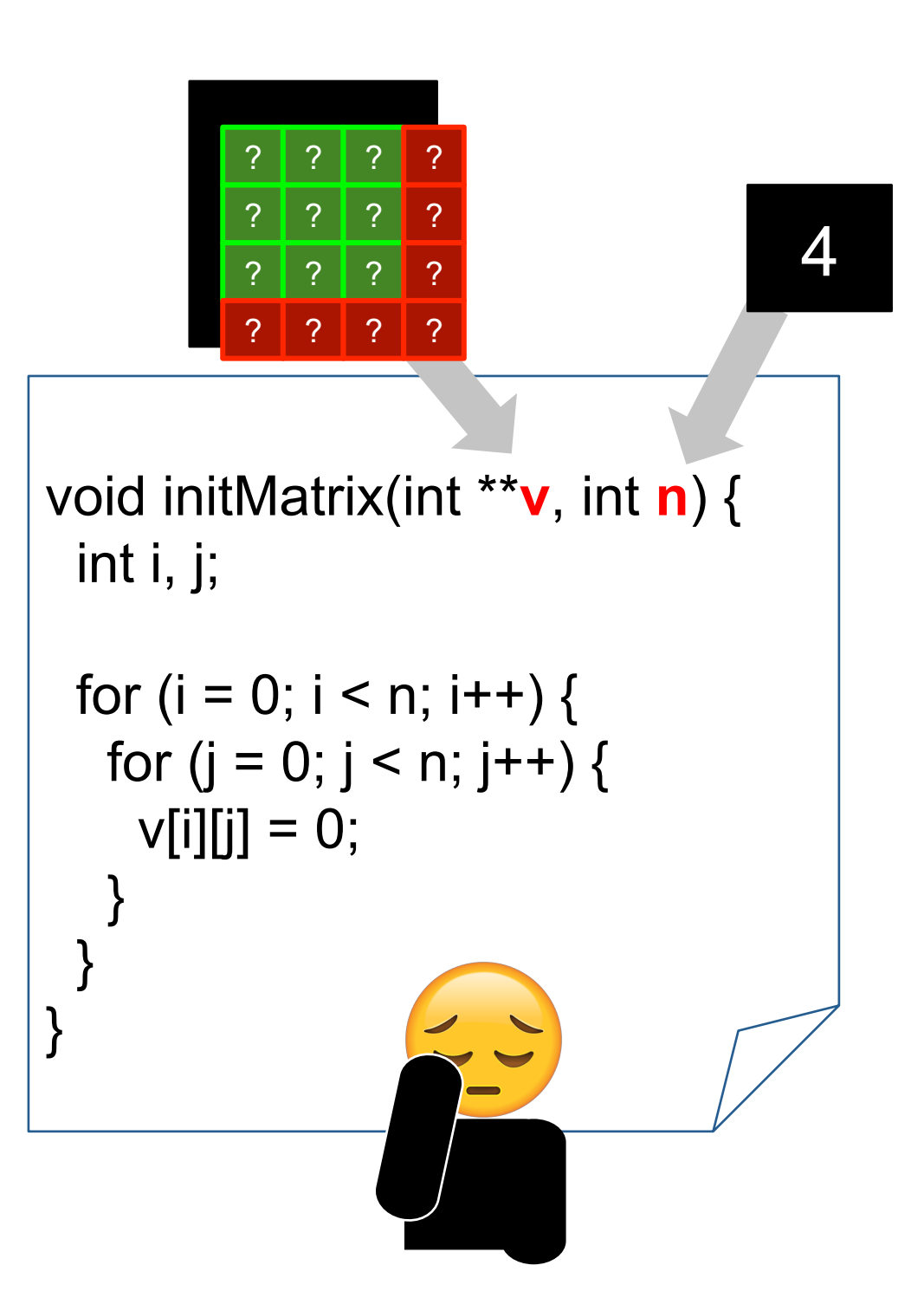

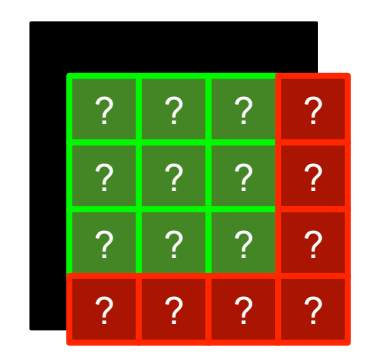

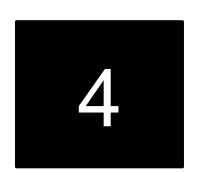

#### Out of bounds accesses cause undefined behavior

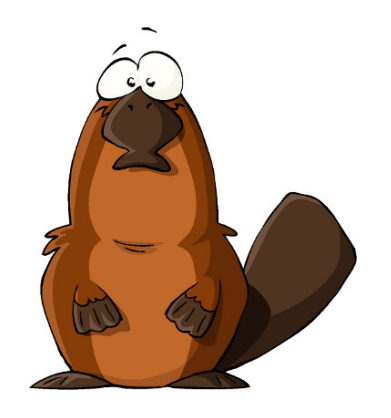

#### There is no contract between **v** and **n**

void initMatrix(int \*\***v**, int **n**) { int i, j; for (i = 0; i < n; i++) { for (j = 0; j < n; j++) { v[i][j] = 0; } } }

#### We will show how to create such contracts

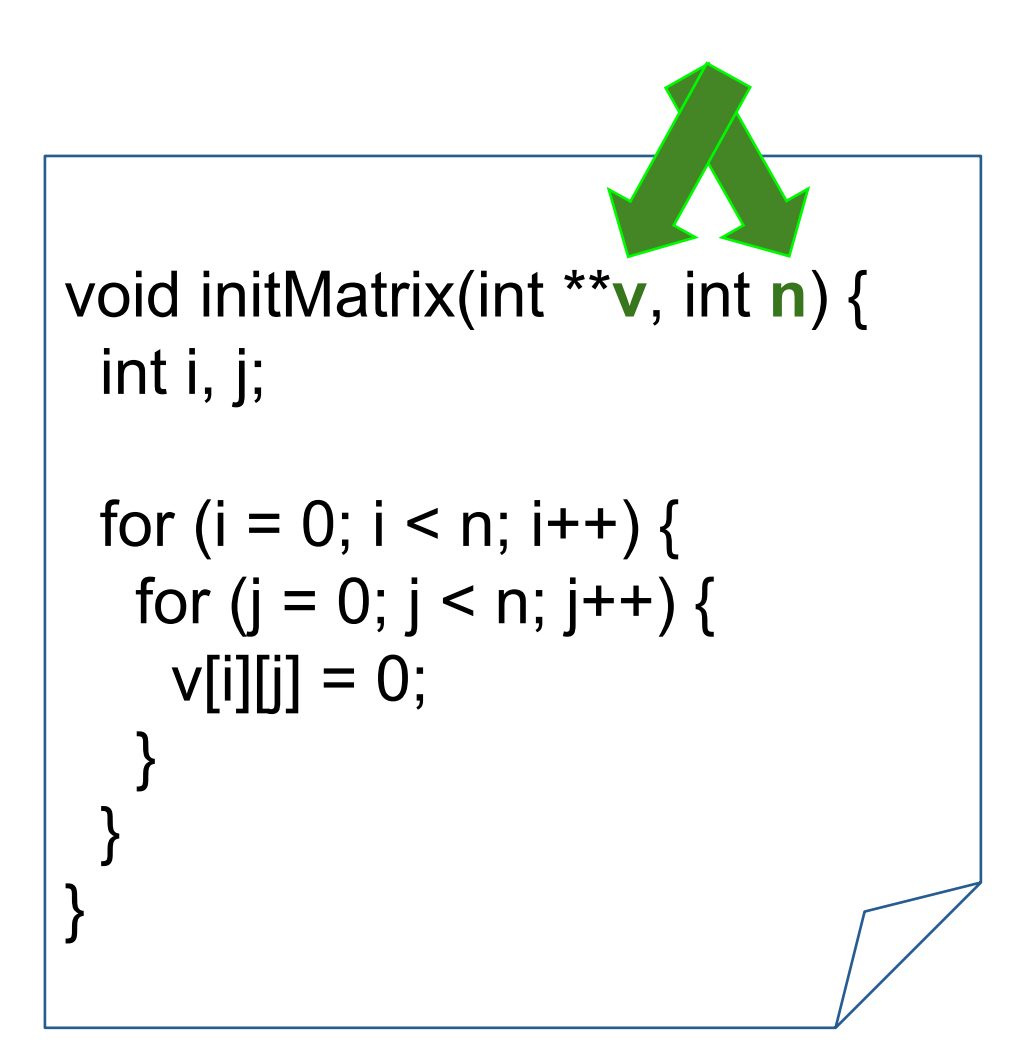

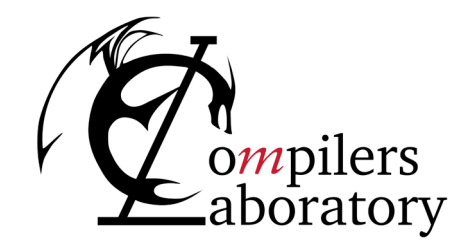

DEPARTMENT OF COMPUTER SCIENCE UNIVERSIDADE FEDERAL DE MINAS GERAIS FEDERAL UNIVERSITY OF MINAS GERAIS, BRAZIL

# **SYMBOLIC INTERVAL ANALYSIS**

 $R(i) = [0, N - 1]$ 

A technique that finds conservative approximations for the upper and lower values of each variable We build contracts between variables using a Symbolic Interval Analysis

A technique that finds conservative approximations for the upper and lower values of each variable We build contracts between variables using a Symbolic Interval Analysis

```
void foo(int *v) {
   int i = 0;
   while (i < N) {
    v[i] = 0; i++;
   }
}
                               void foo(int *v) {
                                  int i = 0;
                                  // R(i) = [0, 0]
                                  while (i < N) {
                                    // R(i) = [0, N-1]
                                  V[i] = 0; i++;
                                    // R(i) = [1, N]
                               \qquad \qquad \} // R(i) = [0, N]
                               }
```
A technique that finds conservative approximations for the upper and lower values of each variable

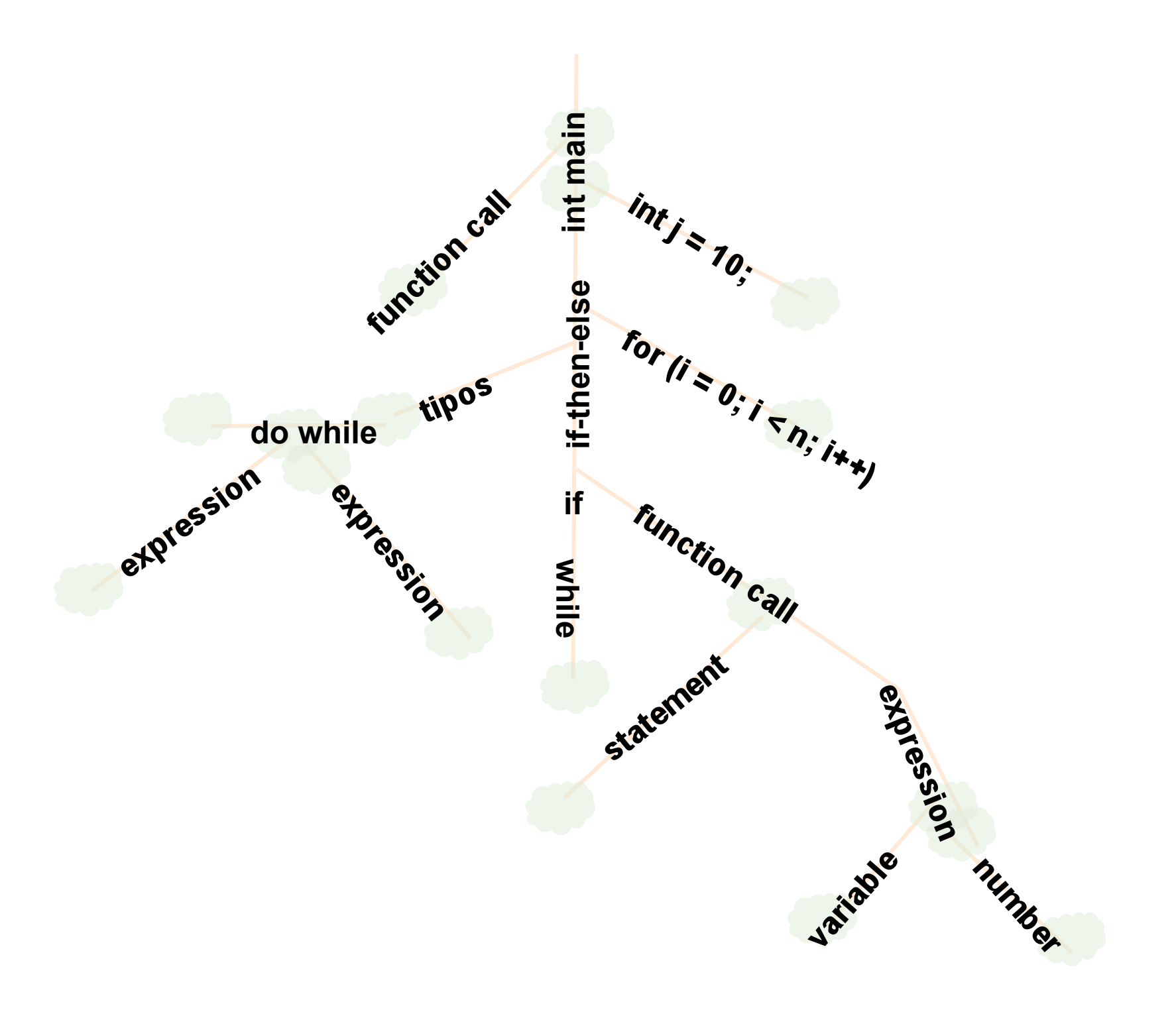
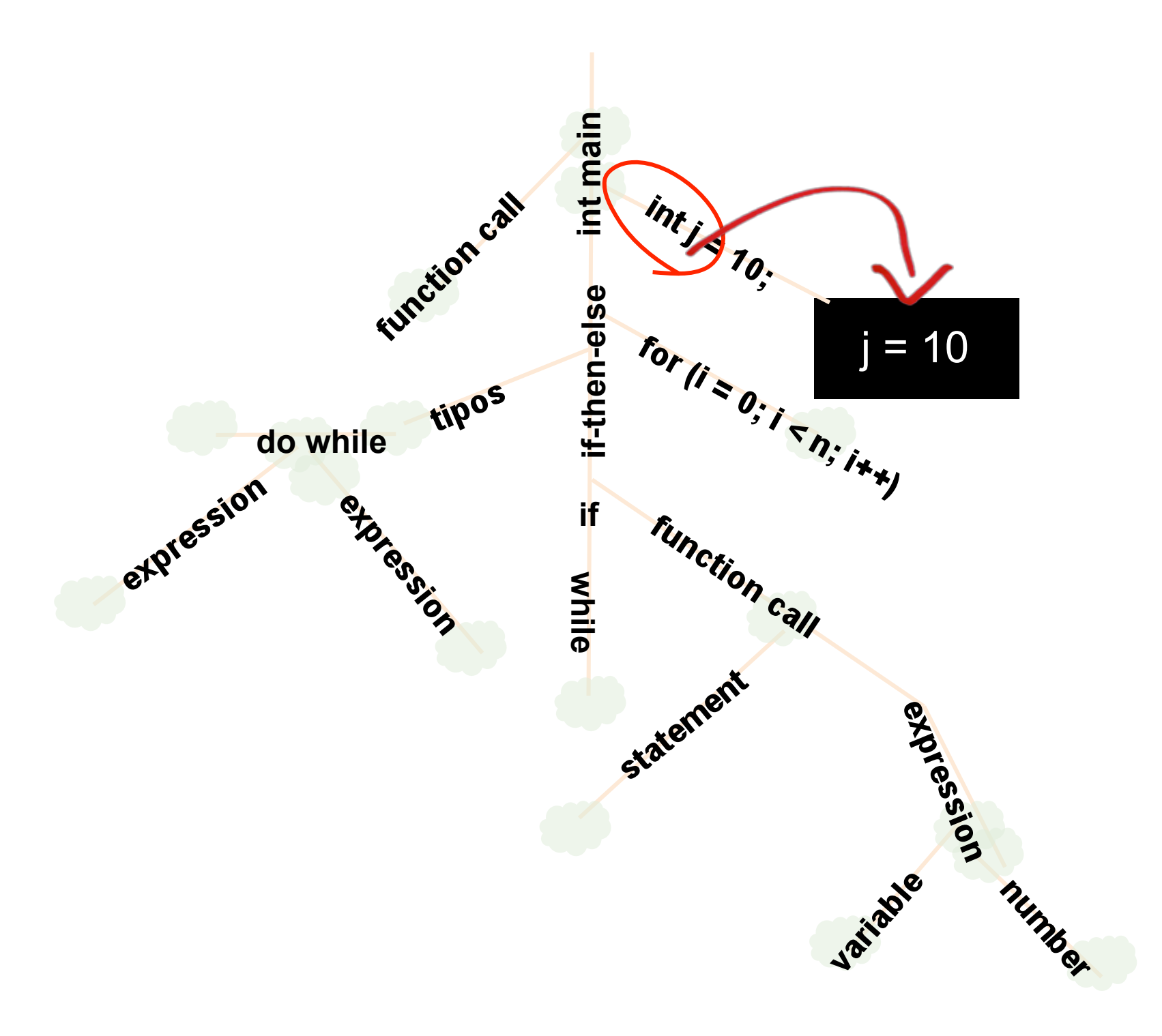

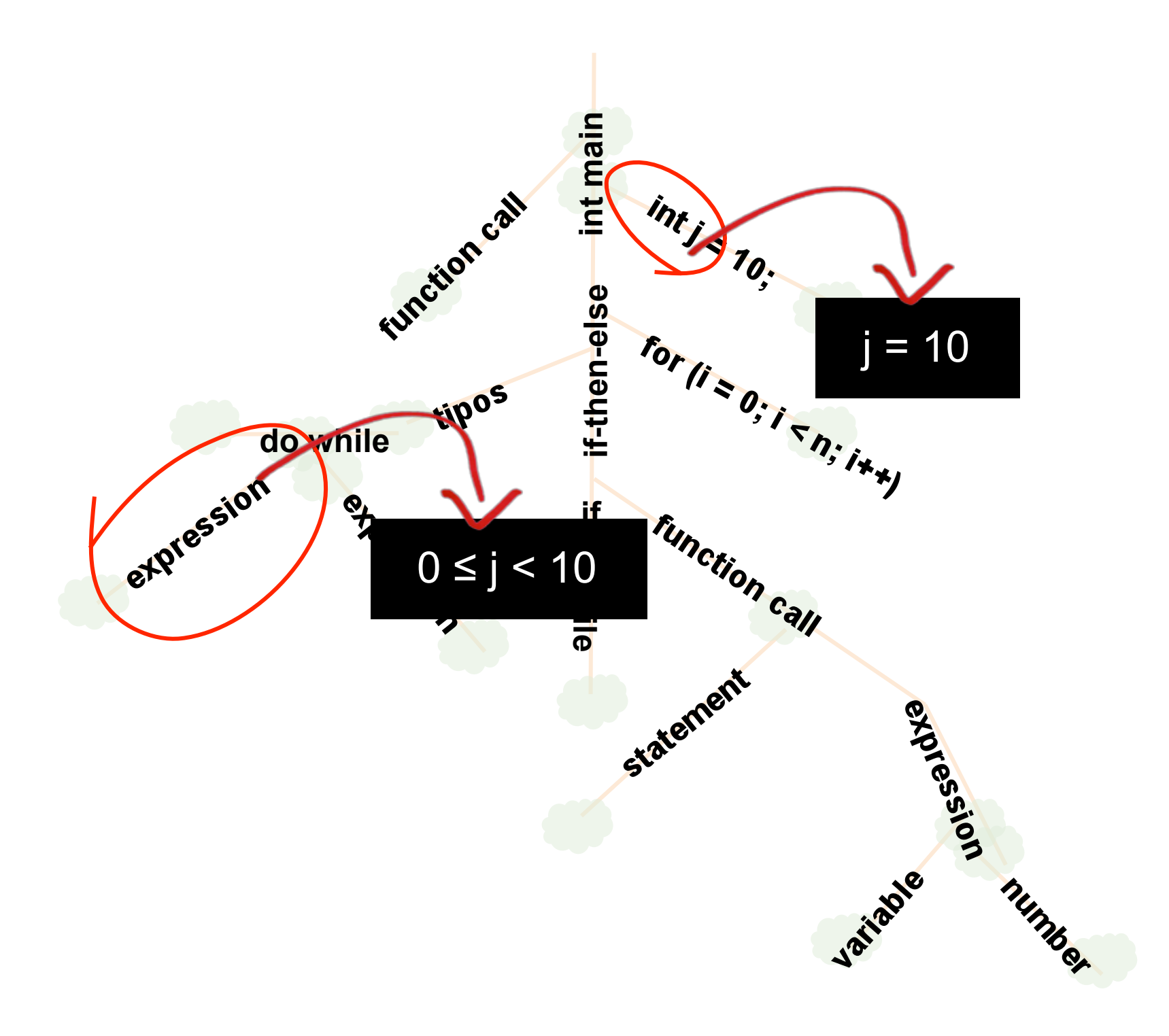

Symbolic Interval Analysis works by applying rules on the nodes of the program's AST

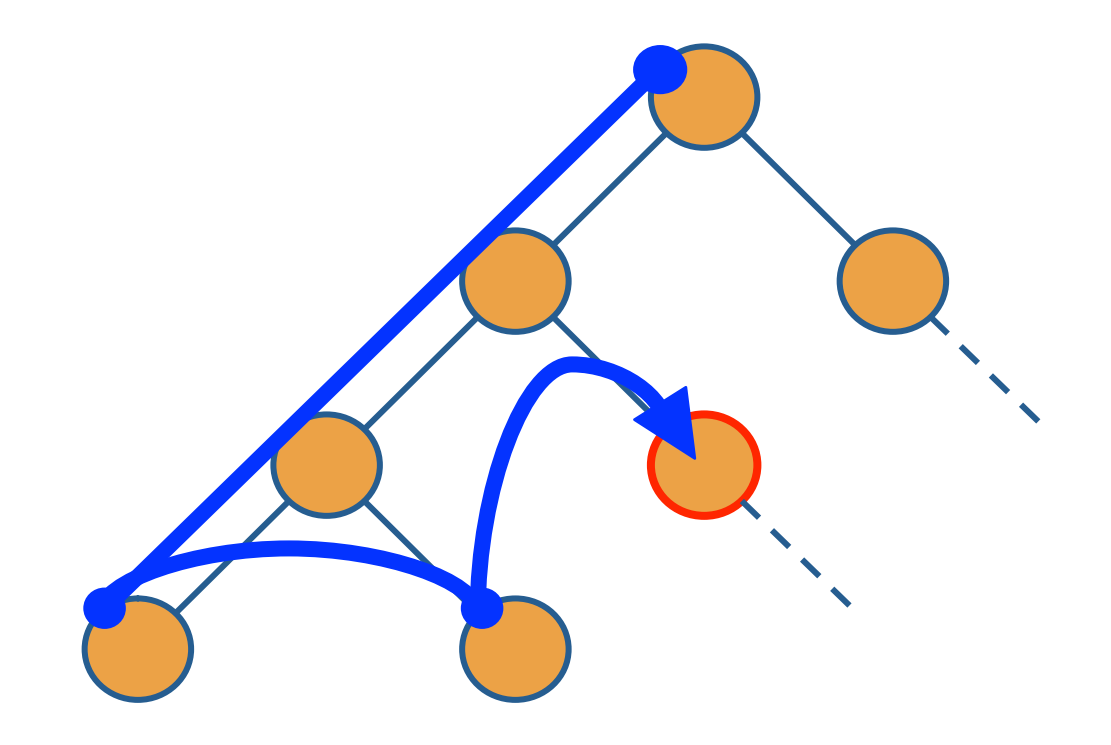

#### Abstract Interpretation

$$
rg(R, skip) = R
$$
  
\n
$$
rg(R, skip) = R
$$
  
\n
$$
R(v_1) = [I_1, u_1]
$$
  
\n
$$
R(v_2) = [I_2, u_2]
$$
  
\n
$$
R' = R \setminus v \mapsto [s, s]
$$
  
\n
$$
rg(R, v = v_1) = R'
$$
  
\n
$$
rg(R, v = v_1) = R'
$$
  
\n
$$
rg(R, v = v_1) = R'
$$
  
\n
$$
rg(R, v = v_1) = R'
$$
  
\n
$$
rg(R, v = v_1) = R'
$$
  
\n
$$
rg(R, v = v_1) = R'
$$
  
\n
$$
rg(R, v = v_1) = R'
$$
  
\n
$$
rg(R, v = v_1) = R'
$$
  
\n
$$
rg(R, v = v_1) = R'
$$
  
\n
$$
rg(R, v = v_1) = R'
$$
  
\n
$$
rg(R, v = v_1) = R'
$$
  
\n
$$
rg(R, v = v_1) = R'
$$
  
\n
$$
rg(R, v = v_1) = R'
$$
  
\n
$$
rg(R, v = v_1) = R'
$$
  
\n
$$
rg(R, v = v_1) = R'
$$
  
\n
$$
rg(R, v = v_1) = R'
$$
  
\n
$$
rg(R, v = v_1) = R'
$$
  
\n
$$
rg(R, v = v_1) = R'
$$
  
\n
$$
rg(R, v = v_1) = R'
$$
  
\n
$$
rg(R, v = v_1) = R'
$$
  
\n
$$
rg(R, v = v_1) = R'
$$
  
\n
$$
rg(R, v = v_1) = R'
$$
  
\n
$$
rg(R, v = v_1) = R'
$$
  
\n
$$
rg(R, v = v_1) = R'
$$
  
\n
$$
rg(R, v = v_1) = R'
$$
  
\n
$$
rg(R, v = v_1) = R'
$$
  
\n
$$
rg(R, v = v_1) = R'
$$

#### Visitors and Pattern Matching

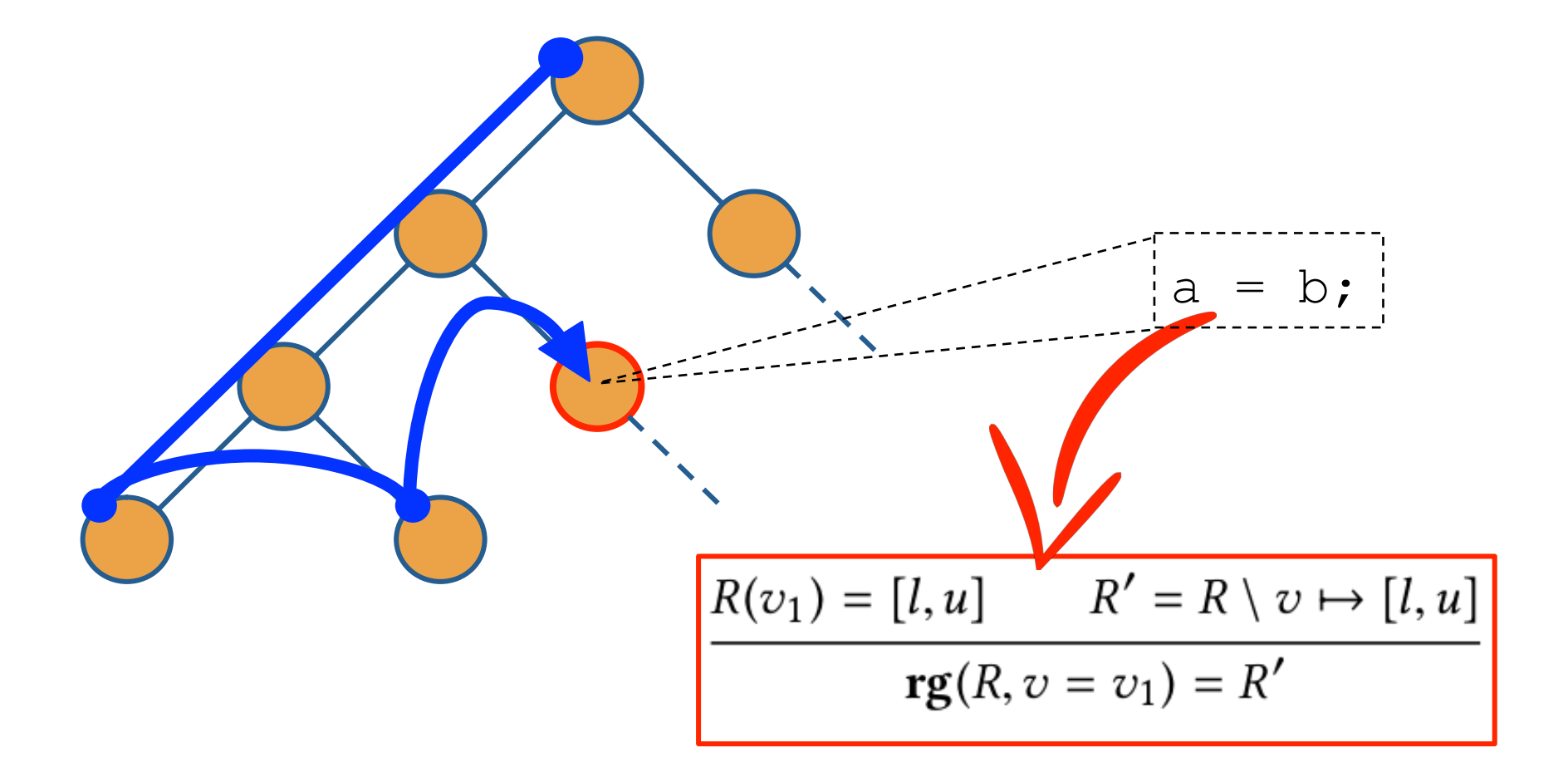

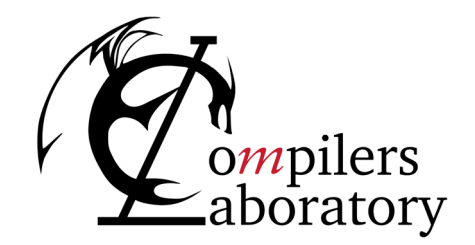

DEPARTMENT OF COMPUTER SCIENCE UNIVERSIDADE FEDERAL DE MINAS GERAIS FEDERAL UNIVERSITY OF MINAS GERAIS, BRAZIL

# **SYMBOLIC SUMMATIONS**

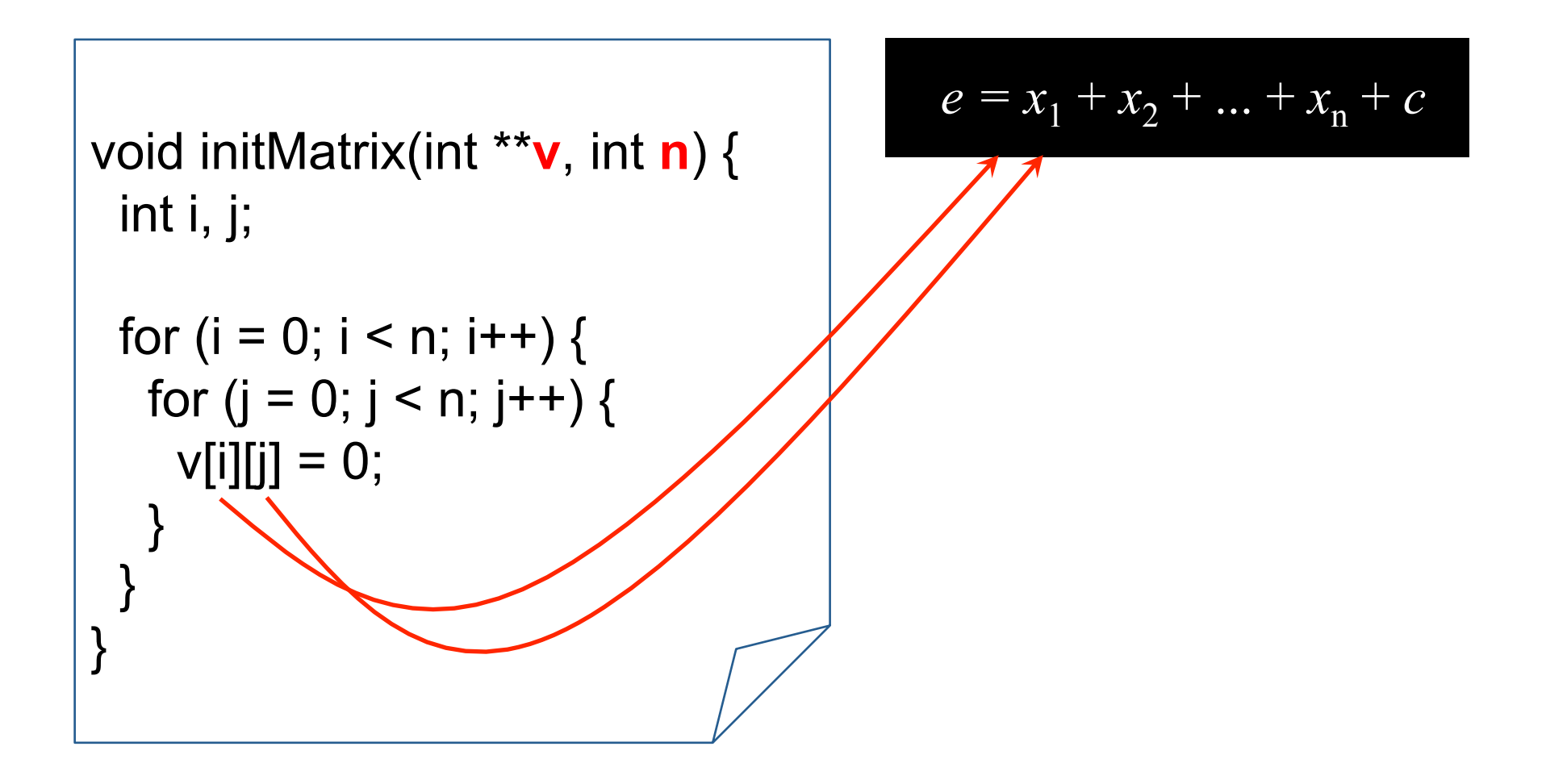

$$
e = x_1 + x_2 + \dots + x_n + c
$$

- *e* ::= *c*  constants
	- *x*  traceable variables
	- *e + e*  summations
	- *e × e* multiplications

The values assigned to symbolic summations grow monotonically

- *e* ::= *c*  constants
	- *x*  traceable variables
	- *e + e*  summations
	- *e × e* multiplications

- Formal arguments
- Unambiguous global variables
	- $-$  No aliasing
- Return value of functions

traceable variables

```
float* get_vector(int Width);
```

```
float* convol(float* mm, int row, int col, int N) {
  int i, j; 
 float* v = get vector(N);
 for (i = 0; i < N; i++) {
  v[i] = mm[(1+row) * (N+1) + i + 1] * mm[1 + col + (i+1) * (N+1)]; } 
  return v; 
}
```
First order traceable variables

- Formal arguments
- Unambiguous global variables
	- $-$  No aliasing
- $\bullet$  Return value of functions

```
float* get_vector(int Width);
```

```
float* convol(float* mm, int row, int col, int N) {
  int i, j; 
 float* v = get vector(N);
 for (i = 0; i < N; i++) {
  v[i] = mm[(1+row) * (N+1) + i + 1] * mm[1 + col + (i+1) * (N+1)]; } 
  return v; 
}
```
Second order traceable variables

- Formal arguments
- Unambiguous global variables
	- $-$  No aliasing
- $\bullet$  Return value of functions

```
float* get_vector(int Width);
```

```
float* convol(float* mm, int row, int col, int N) {
  int i, j; 
 float* v = get\_vector(N);for (i = 0; i < N; i++) {
  v[i] = mm[(1+row) * (N+1) + i + 1] * mm[1 + col + (i+1) * (N+1)]; } 
  return v; 
} 
Symbolic summations
```

```
float* get_vector(int Width);
```

```
float* convol(float* mm, int row, int col, int N) {
  int i, j; 
 float* v = get vector(N);
 for (i = 0; i < N; i++) {
  v[i] \frac{1}{2} mm[(1+row) * (N+1) + i + 1] * mm[1 + col + (i+1) * (N+1)];
  } 
  return v; 
}
```
"He who controls the traceable variables controls the function to be tested"

## Occurences of symbolic summations in GNU BinUtils

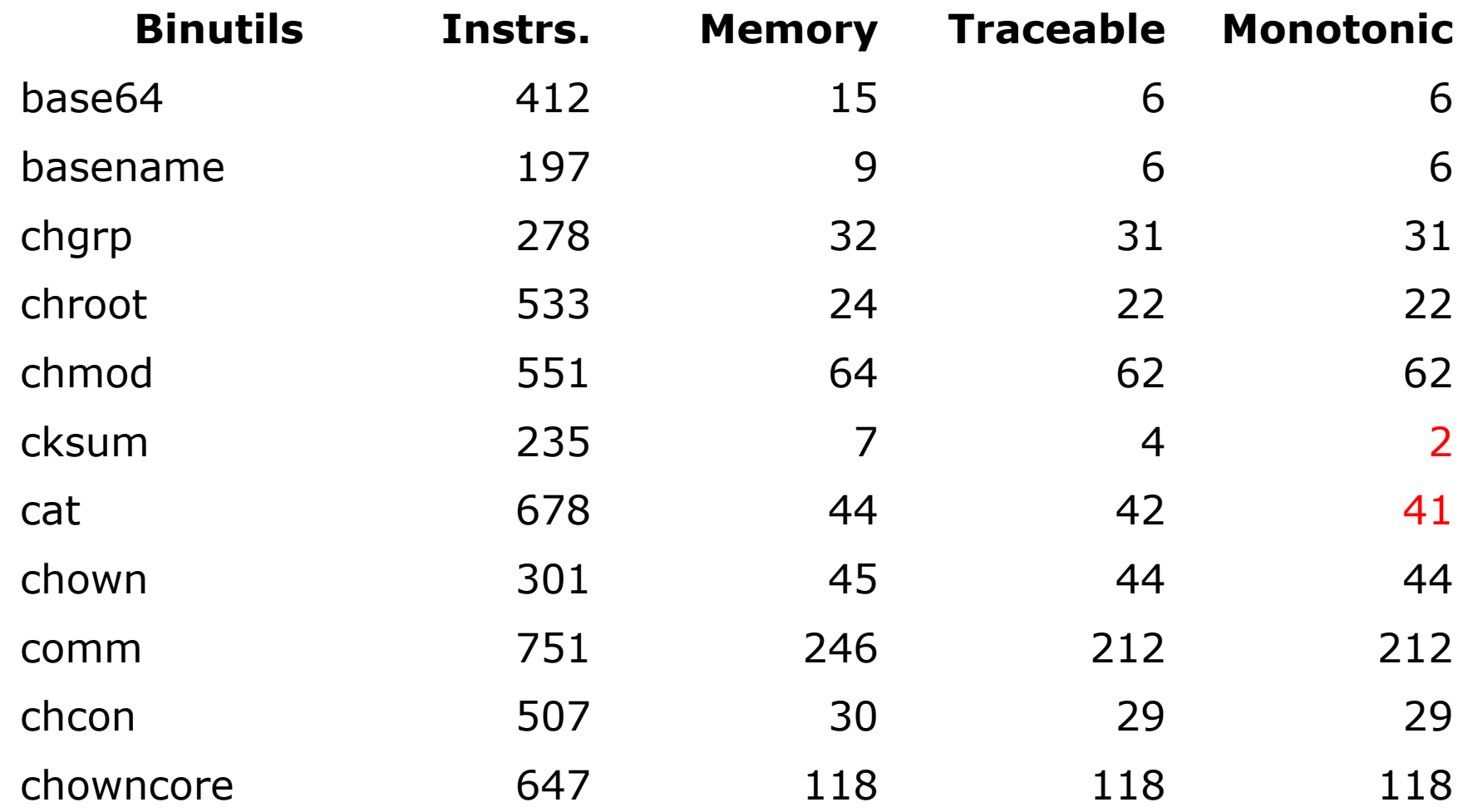

If we replace program variables by their upper limits (as found by the interval analysis) $§$ , then the resulting expression is still a symbolic summation

Theorem 3.6 (Preservation)

If we replace program variables by their upper limits (as found by the interval analysis), then the resulting expression is still a symbolic summation

Theorem 3.6 (Preservation)

$$
1 + \text{col} + (i + 1) * (N + 1)
$$
\n
$$
1 + \text{col} + N^*N + N
$$

- $R,col$  = [col, col]
- $R(N) = [N, N]$
- $R(i) = [0, N-1]$

If we replace program variables by their upper limits (as found by the interval analysis), then the resulting expression is still a symbolic summation

Theorem 3.6 (Preservation)

 $1 + \text{col} + (i+1) * (N+1)$  1 + col + N\*N + N

After this substitution, we get a symbolic summation that is a function only of first-order traceable variables (which we control)

If an array is only indexed by symbolic summations, then we know how to replace traceable variables by concrete values, so that the array is only accessed by indices within its allocated bounds

```
float* get_vector(int Width);
```

```
float* convol(float* mm, int row, int col, int N) {
  int i, j; 
 float* v = get vector(N);
 for (i = 0; i < N; i++) {
   v[i] = \text{mm}[(1+\text{row}) * (N+1) + i + 1] * \text{mm}[1 + \text{col} + (i+1) * (N+1)]; } 
  return v; 
}
```
If an array is only indexed by symbolic summations, then we know how to replace traceable variables by concrete values, so that the array is only accessed by indices within its allocated bounds

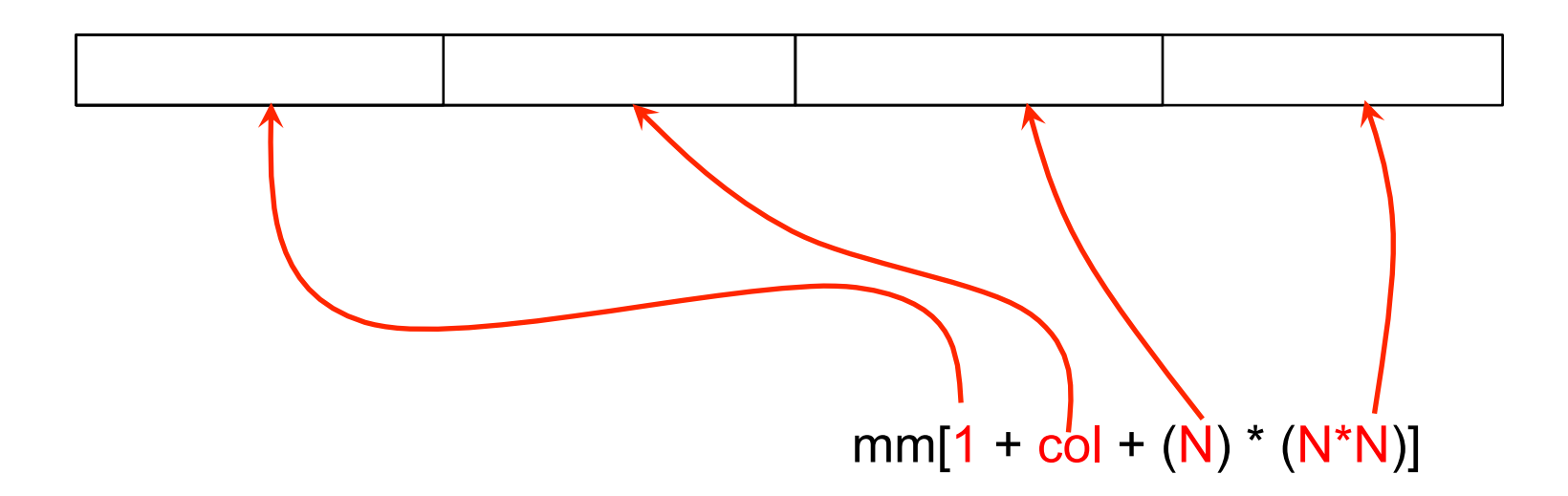

Details are in the paper, but the key idea is that we can recursively divide the task of creating valid indices among each sum in the symbolic summation

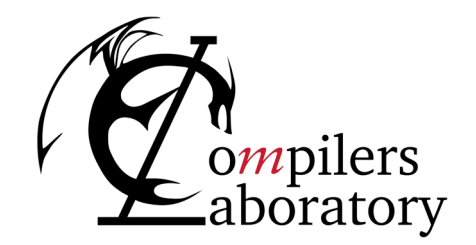

DEPARTMENT OF COMPUTER SCIENCE UNIVERSIDADE FEDERAL DE MINAS GERAIS FEDERAL UNIVERSITY OF MINAS GERAIS, BRAZIL

# **EXPERIMENTS**

#### Correctly analyzed kernels (checked with Valgrind)

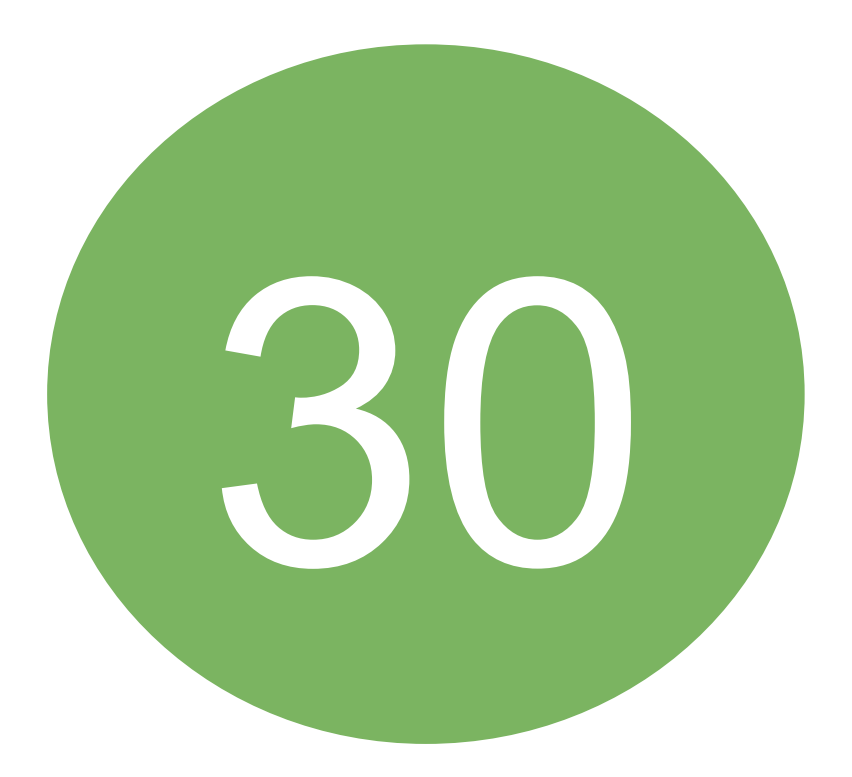

### Changes

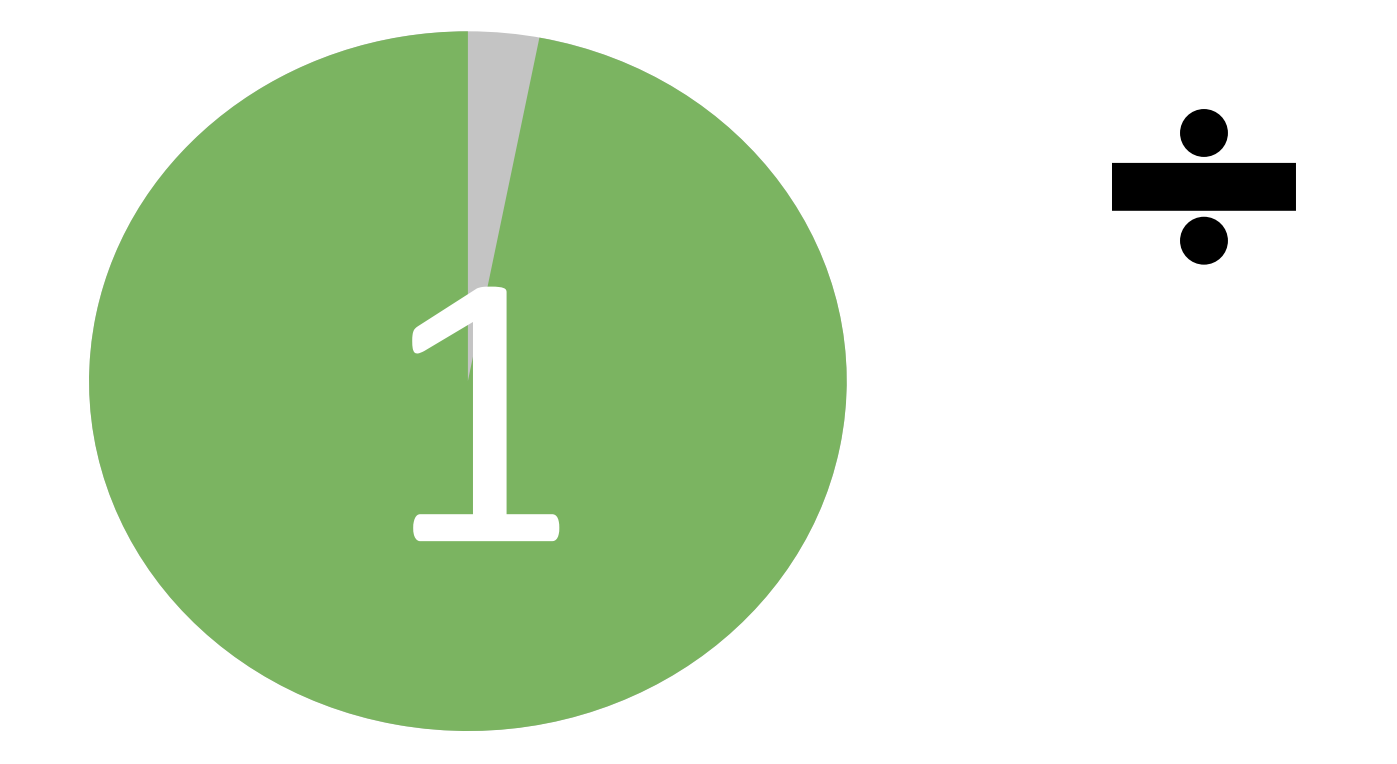

#### The Result Changes Depending on the Input Size

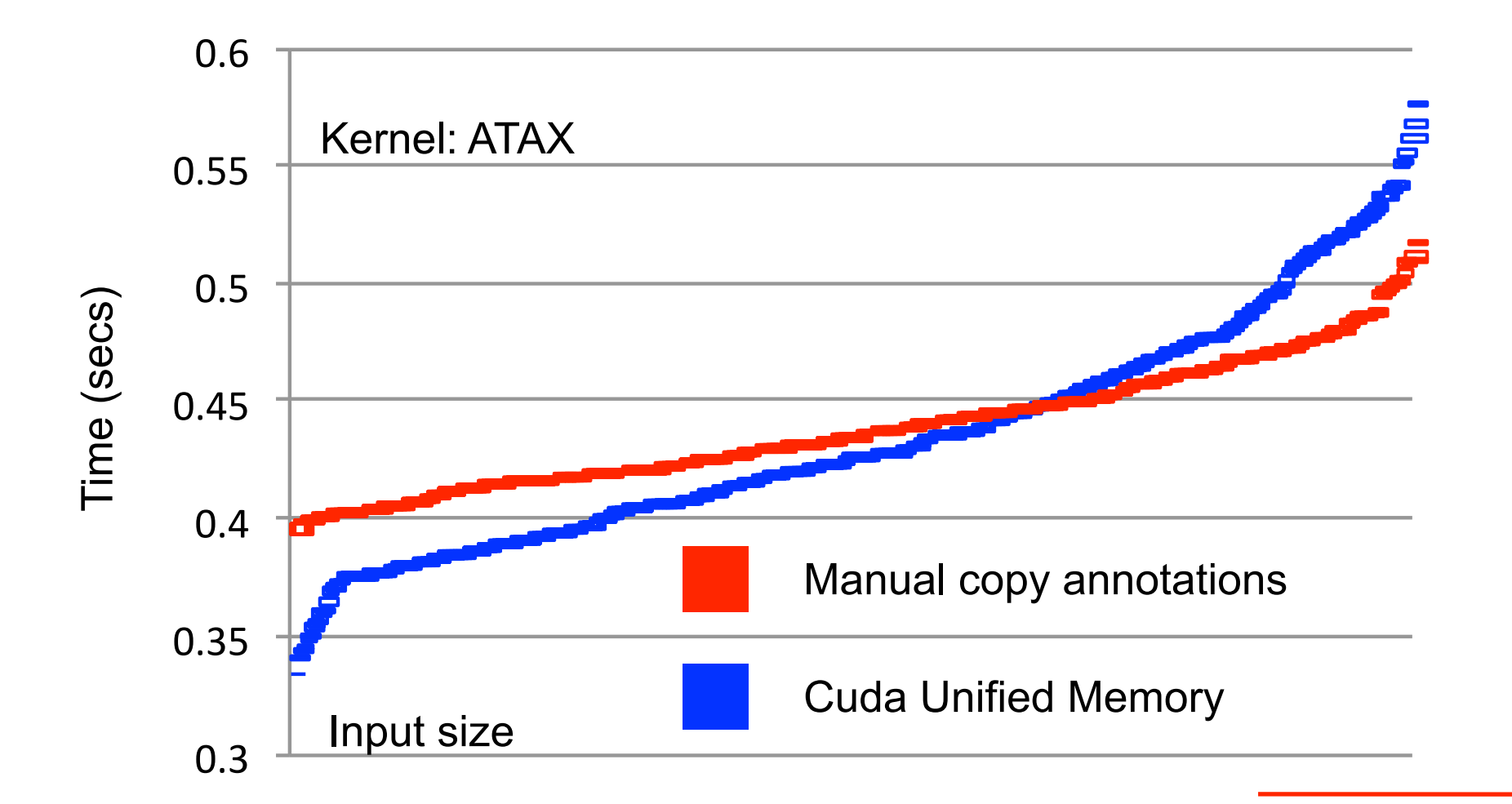

#### Number of distinctic array accesses analyzed

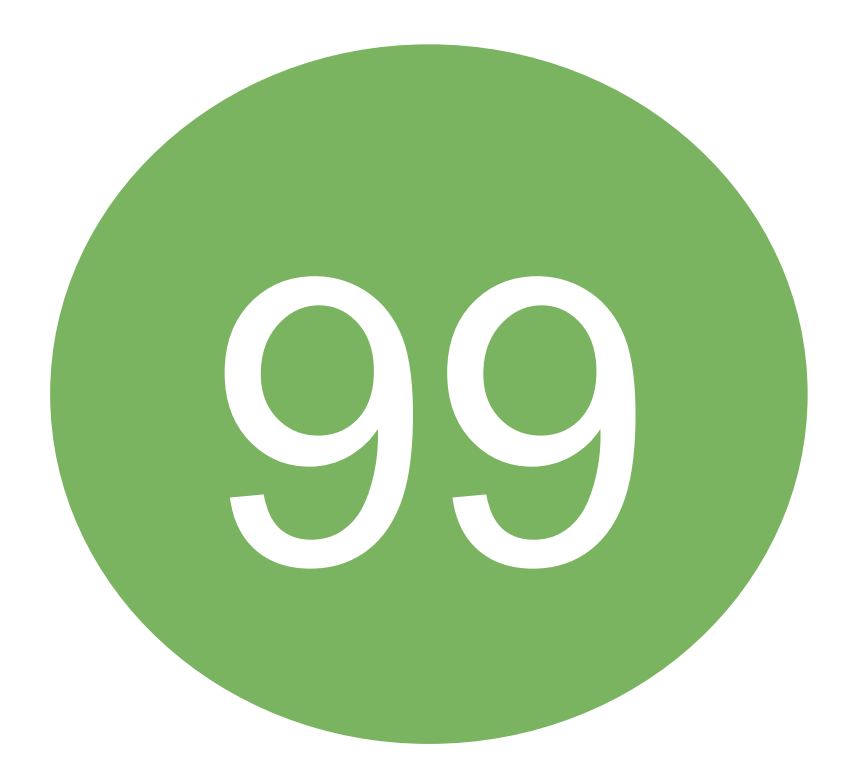

Kernels analyzed with Aprof

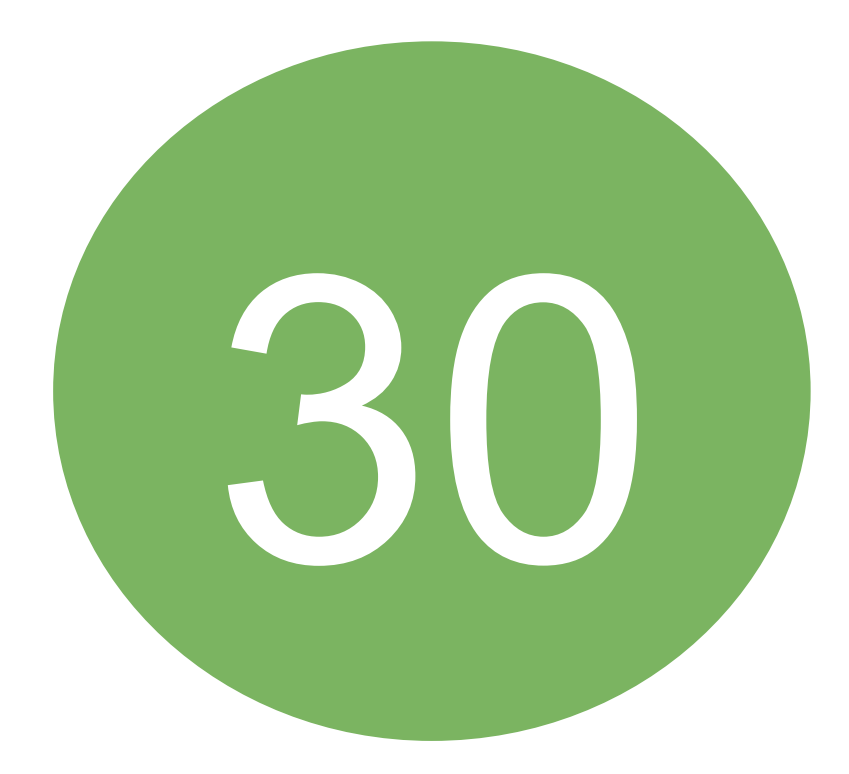

### kernel\_trisolv

```
void kernel_trisolv(int n,
                      float **L, 
                      float *x, 
                      float *b)
{
  int i, j;
 for (i = 0; i < n; i++) {
  x[i] = b[i];for (j = 0; j < i; j++)X[i] -= L[i][j] * X[j];
  x[i] = x[i] / L[i][i]; }
}
```
# kernel trisolv

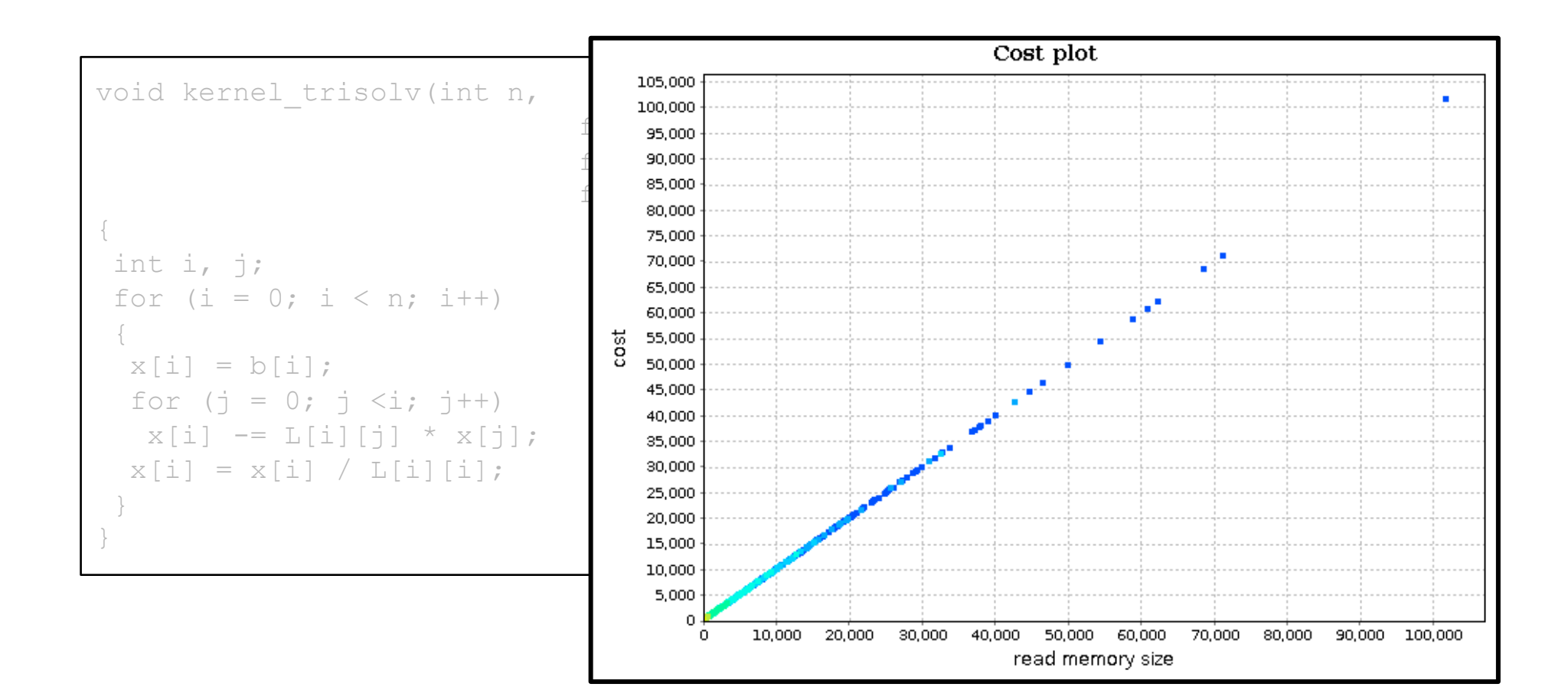

## kernel\_trisolv

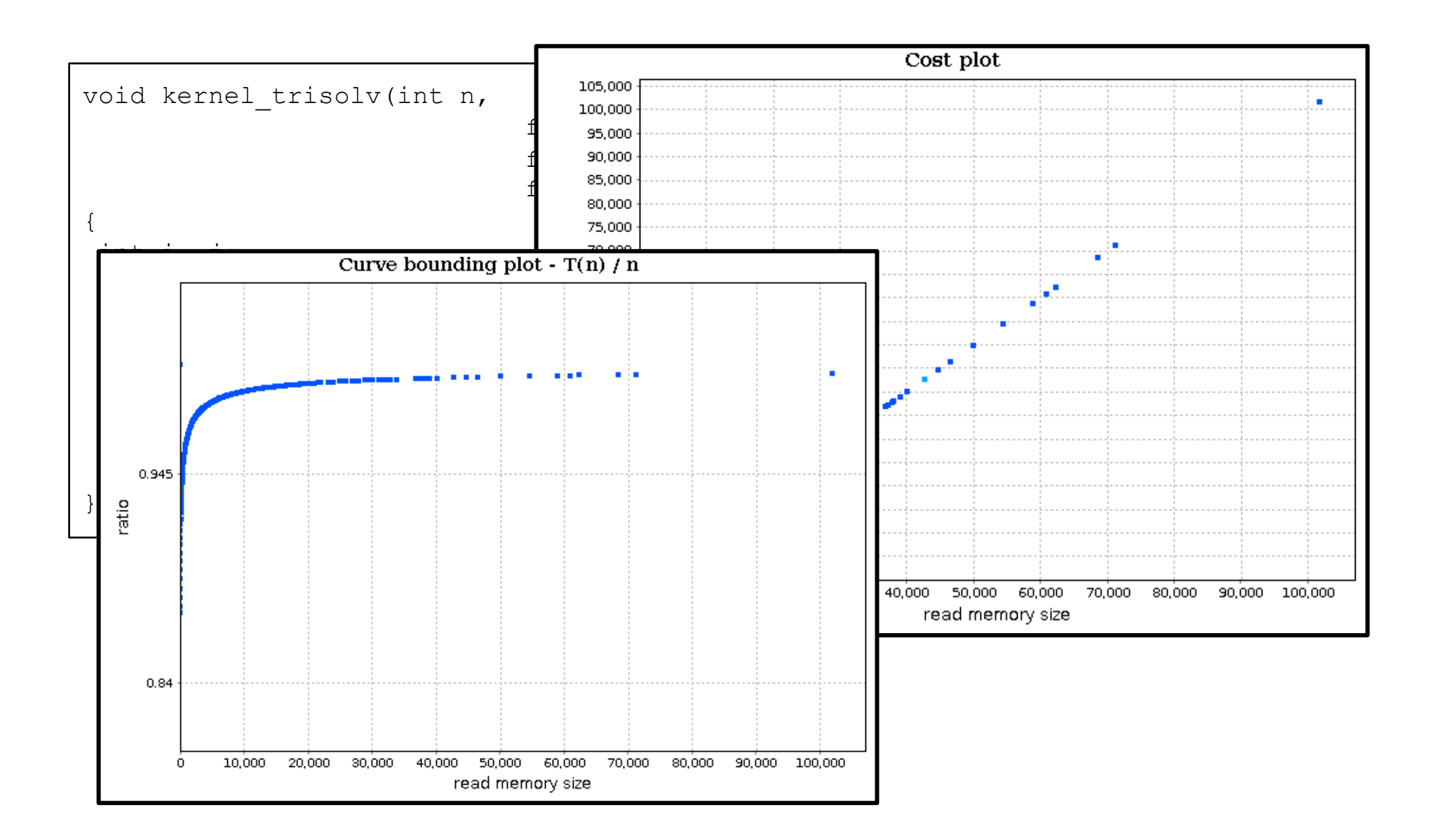

#### kernel\_trmm

```
void kernel_trmm(int m, int n, 
float alpha, float **A, float **B)
{
 int i, j, k;
  float temp;
 for (i = 0; i < m; i++)for (j = 0; j < n; j++) {
   for (k = i+1; k < m; k++)B[i][j] += A[k][i] * B[k][j];
  B[i][j] = alpha * B[i][j]; }
}
```
#### kernel\_trmm

void kernel trmm(int m, int 16,000,000 float alpha, float  $**A$ , flo $^{15,000,000}$ { int i, j, k; float temp; for  $(i = 0; i < m; i++)$ for  $(j = 0; j < n; j++)$ for  $(j = 0; j < n; j++)$   $\begin{cases} \frac{1}{5} & \text{if } j \leq n; \\ \text{for } (k = i+1; k < m; k+1) \end{cases}$  $B[i][j]$  += A[k][i] \* B[<br>6,000,000  $B[i][j] = alpha * B[i][j]$  } }

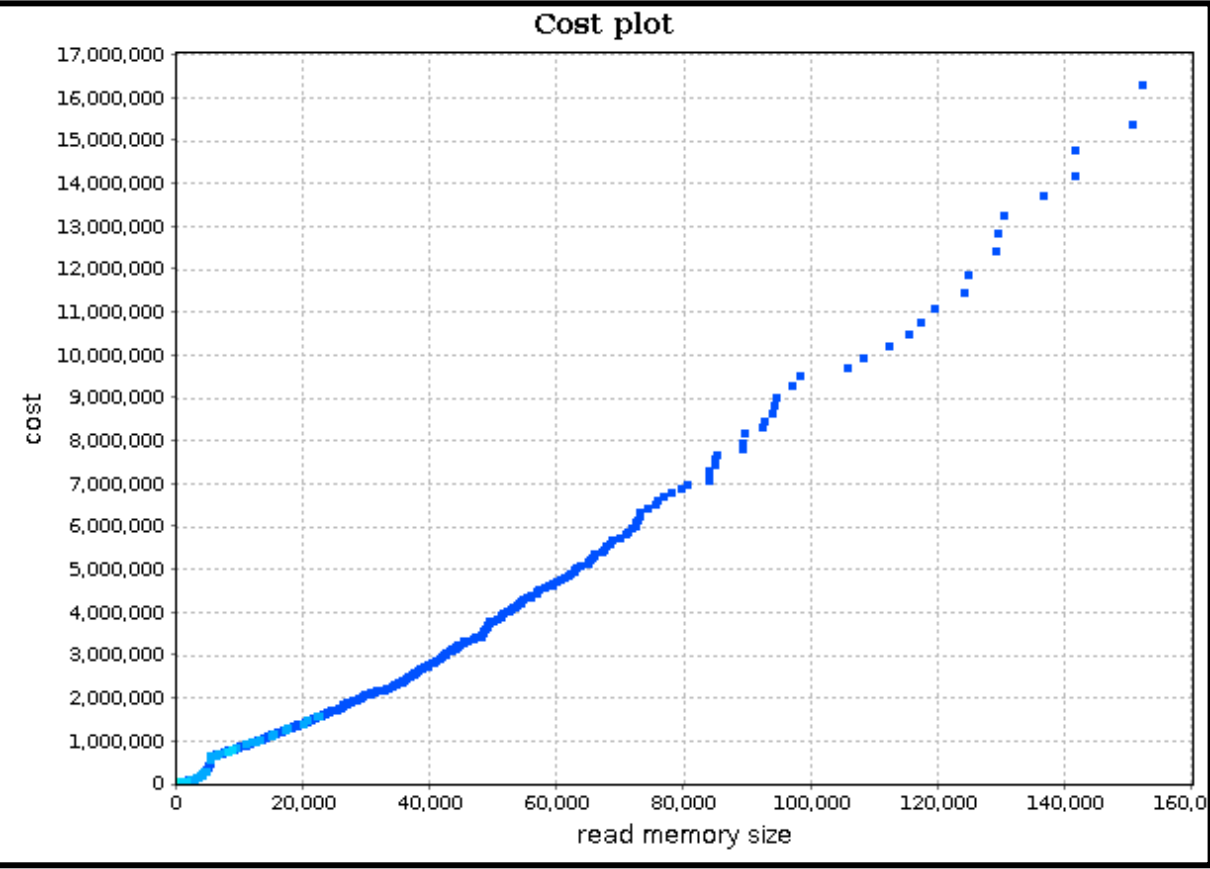

## kernel\_trmm

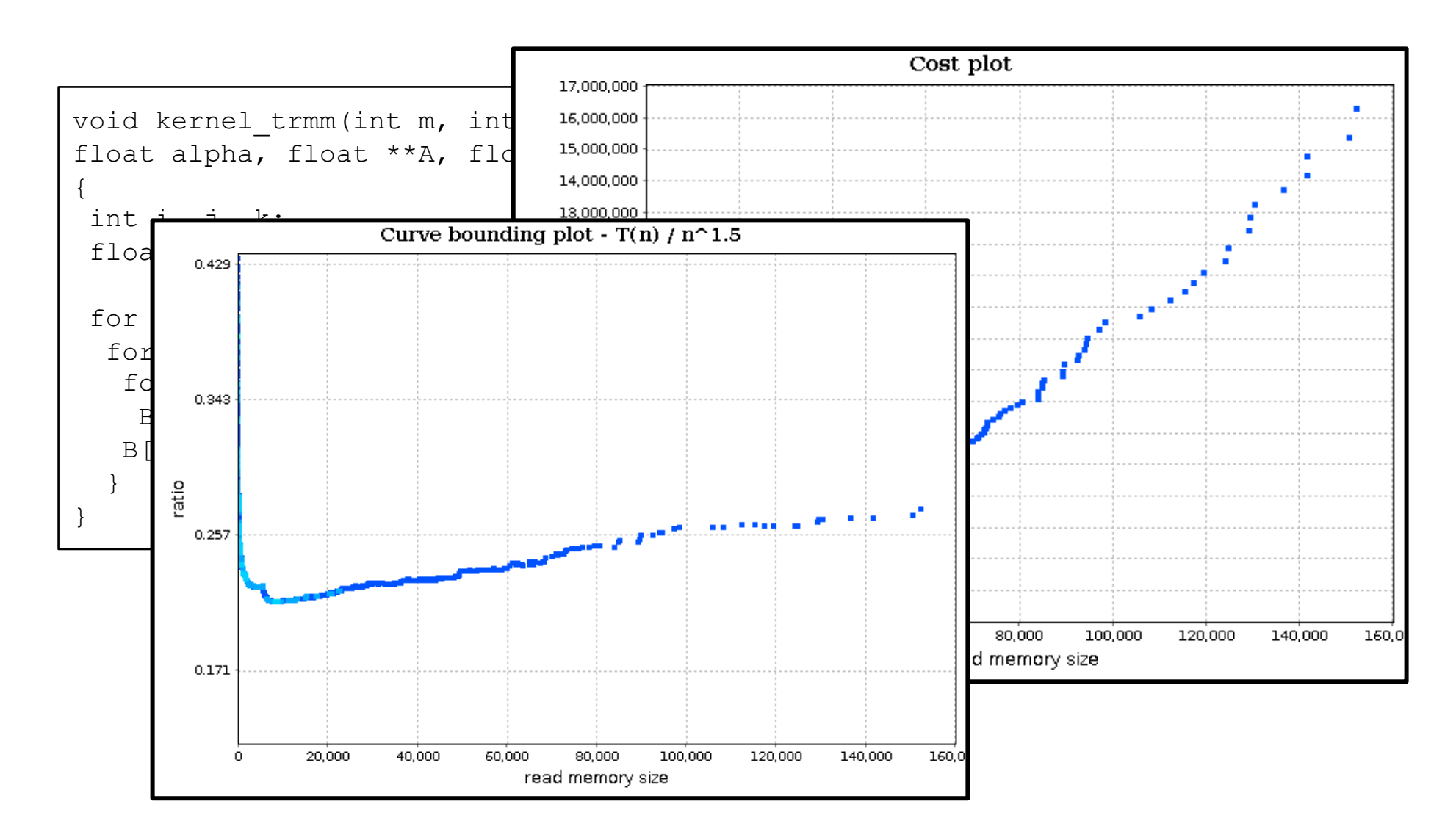

## Floyd-Warshall

```
void kernel_floyd_warshall(int **path, int n)
{
 int i, j, k;
for (k = 0; k < n; k++) {
 for (i = 0; i < n; i++)for (j = 0; j < n; j++)path[i][j] = path[i][j] < path[i][k] + path[k][j]?
                 path[i][j] : path[i][k] + path[k][j]; }
}
```
### Floyd-Warshall

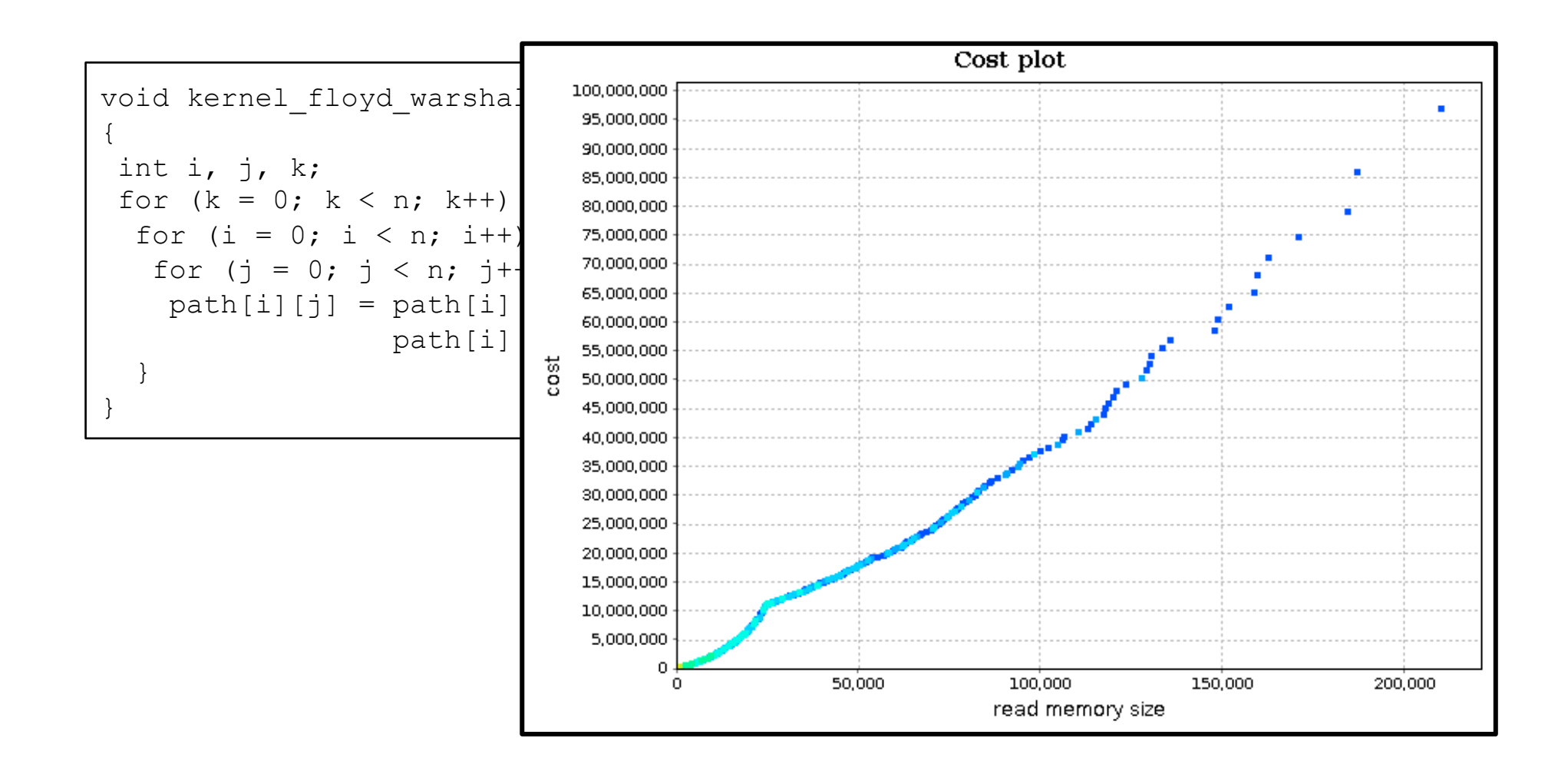

### Floyd-Warshall

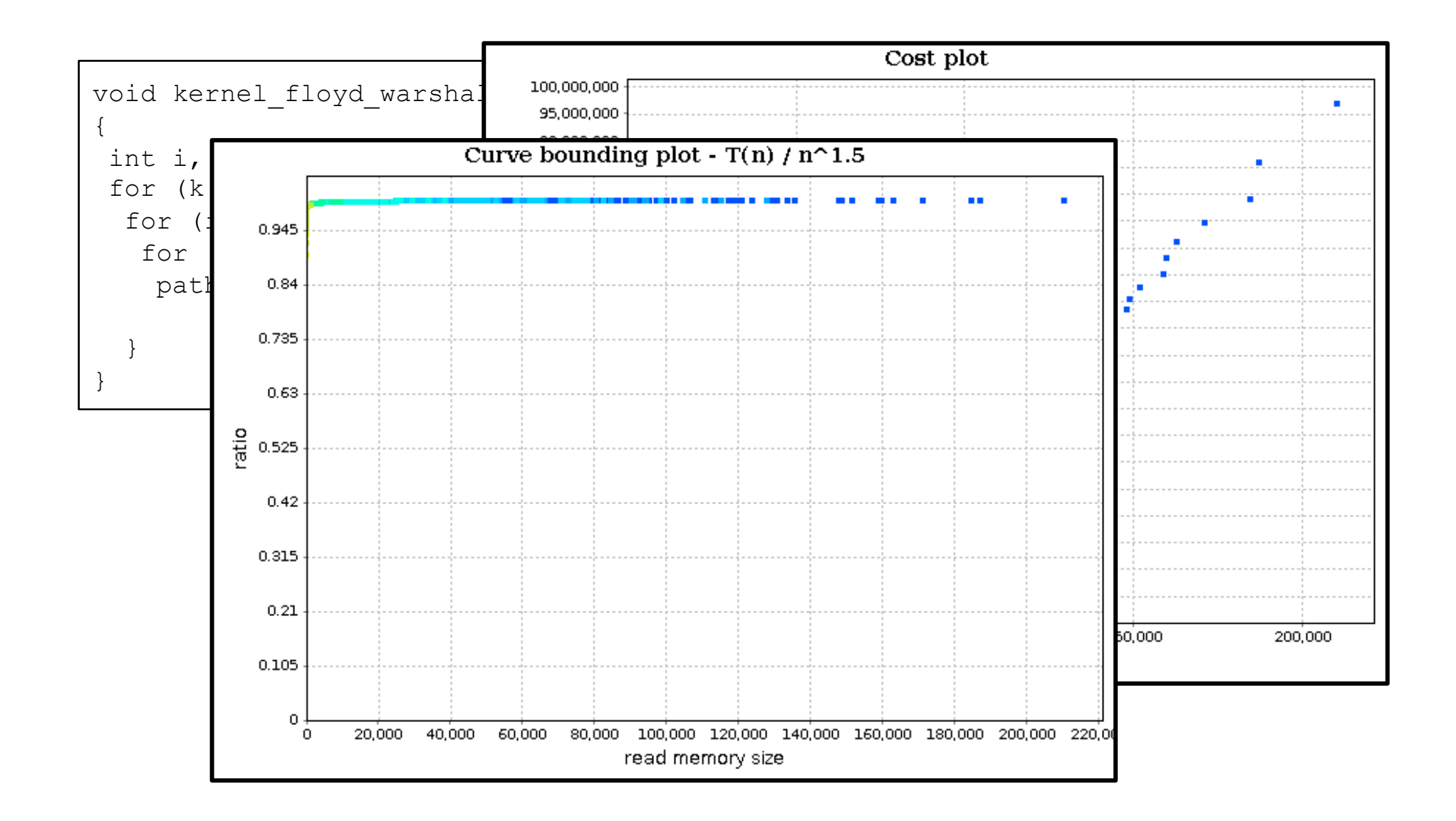

Generation of In-Bounds Inputs for Arrays in Memory-Unsafe Languages

A technique to test parts of a program without generating out-ofbounds accesses in arrays

https://github.com/maroar/griffin-TG 

http://lac.dcc.ufmg.br/ 

fernando@dcc.ufmg.br

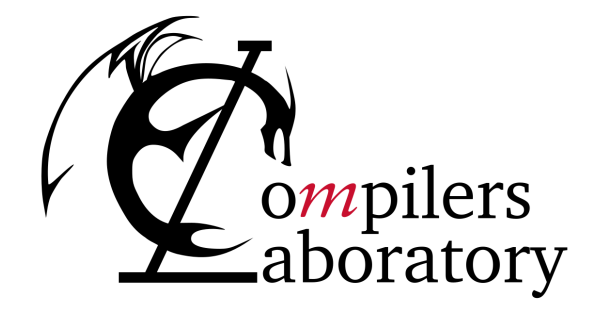

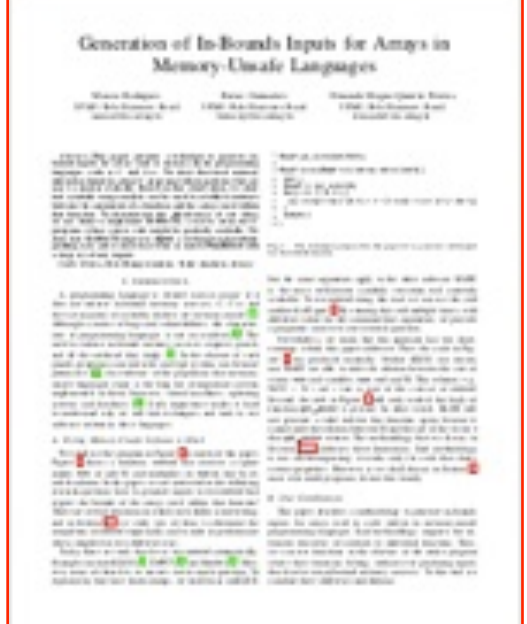